# **Allen-Bradley Micro800 Ethernet Driver Help**

**© 2015 Kepware, Inc.**

# <span id="page-1-0"></span>**Table of Contents**

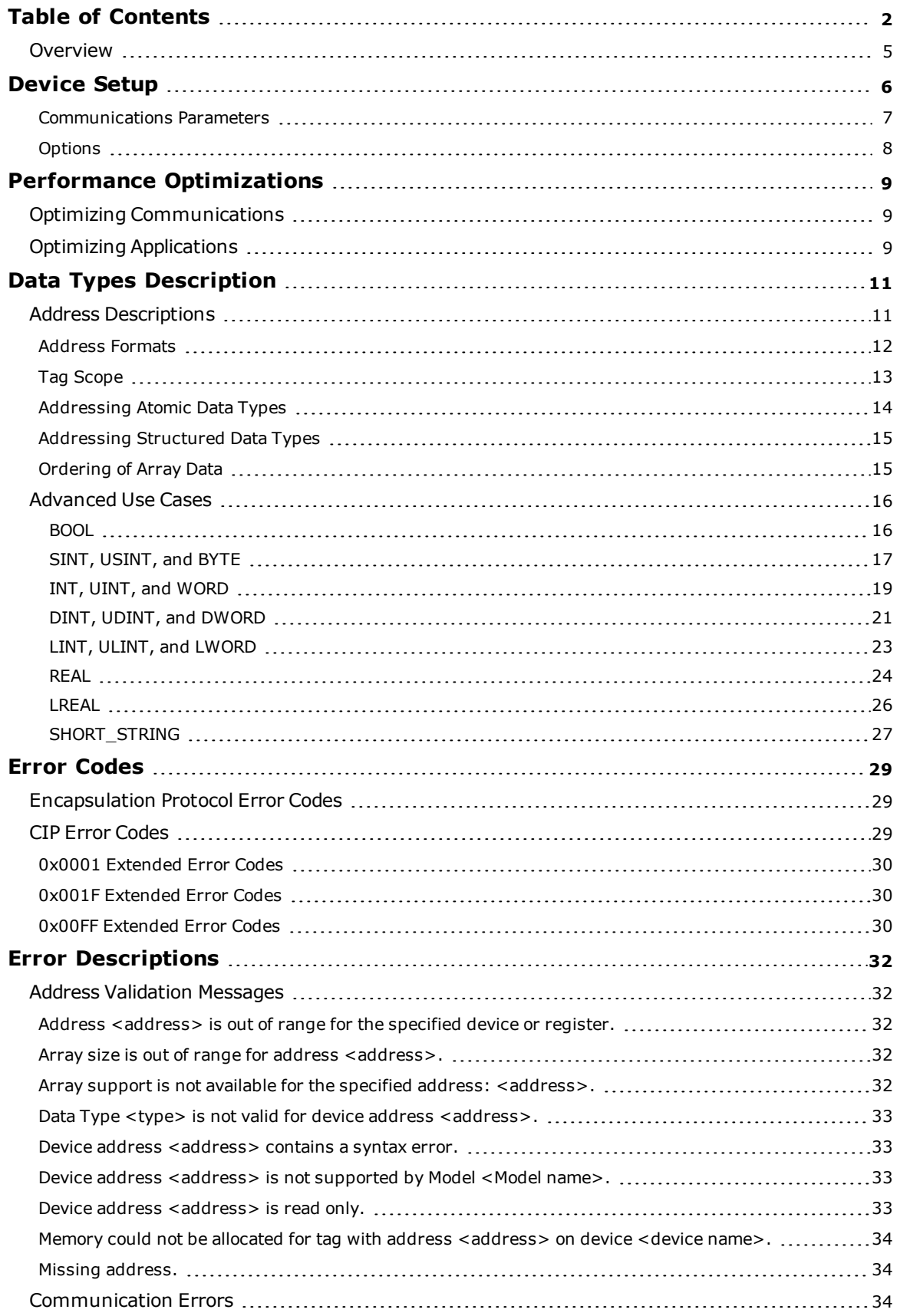

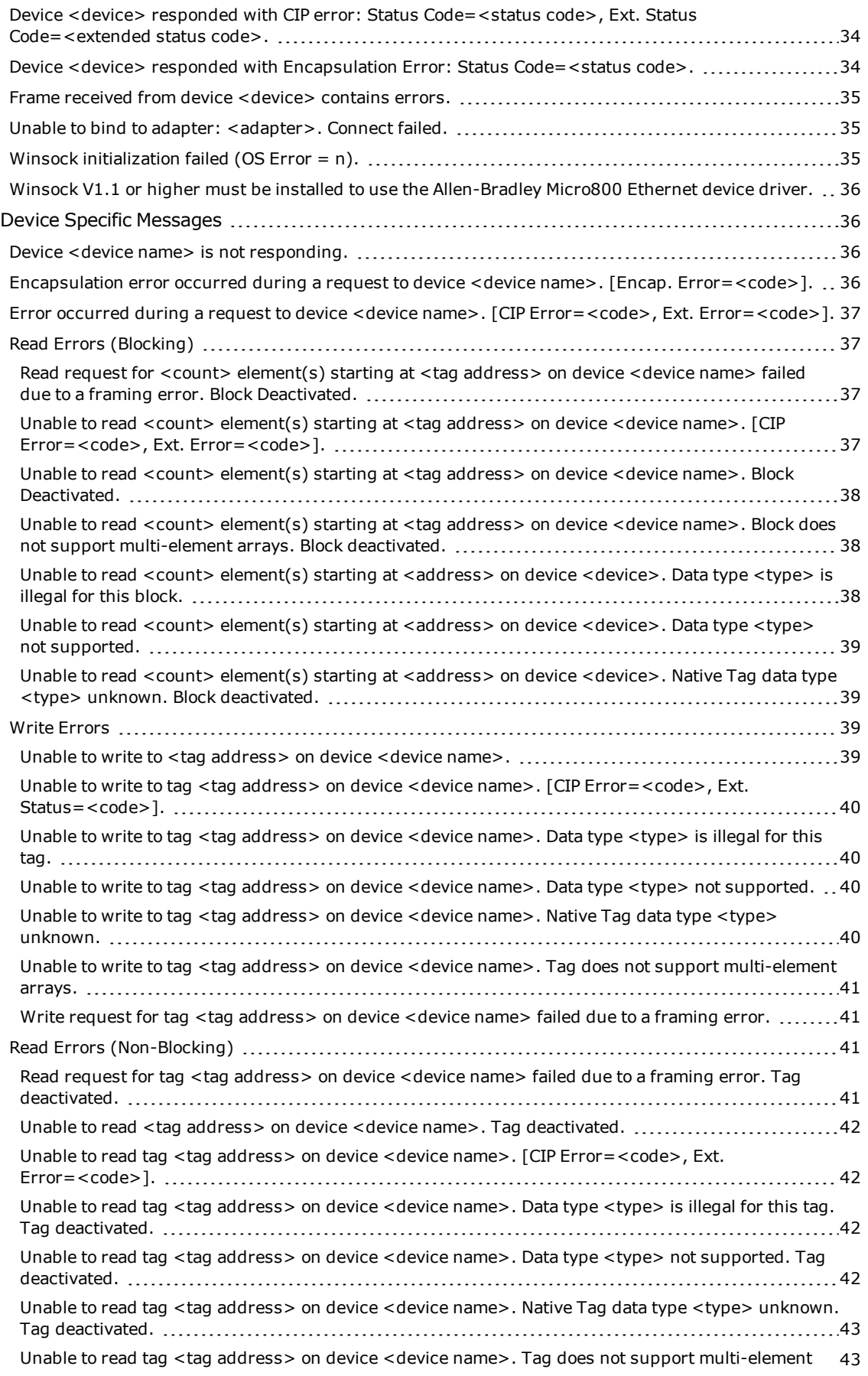

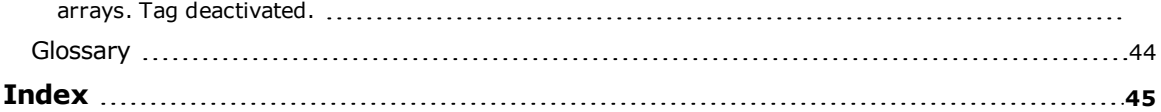

### <span id="page-4-1"></span>**Allen-Bradley Micro800 Ethernet Driver Help**

Help version 1.021

### **CONTENTS**

### **[Overview](#page-4-0)**

What is the Allen-Bradley Micro800 Ethernet Driver?

#### **[Device](#page-5-0) Setup**

How do I configure a device for use with this driver?

### **Performance [Optimizations](#page-8-0)**

How do I get the best performance from the Allen-Bradley Micro800 Ethernet Driver?

#### **Data Types [Description](#page-10-0)**

What data types does this driver support?

#### **Address [Descriptions](#page-10-1)**

How do I address a tag on an Allen-Bradley Micro800 Ethernet device?

### **Error [Codes](#page-28-0)**

What are the Allen-Bradley Micro800 Ethernet error codes?

#### **Error [Descriptions](#page-31-0)**

What error messages does this driver produce?

#### **[Glossary](#page-43-0)**

<span id="page-4-0"></span>Where can I find a list of terms relating to the Allen-Bradley Micro800 Ethernet Driver?

### **Overview**

The Allen-Bradley Micro800 Ethernet Driver provides a reliable way to connect Allen-Bradley Micro800 Ethernet controllers to OPC client applications, including HMI, SCADA, Historian, MES, ERP, and countless custom applications.

### <span id="page-5-3"></span><span id="page-5-0"></span>**Device Setup**

## **Supported Devices**

<span id="page-5-2"></span>Micro850 via embedded Ethernet port.

### **Communication Protocol**

Ethernet/IP (CIP over Ethernet) using TCP/IP.

### **Maximum Number of Channels and Devices**

<span id="page-5-1"></span>The maximum number of channels supported is 256. The maximum number of devices supported is 1024.

### **Cable Diagram**

Patch Cable (Straight Through)

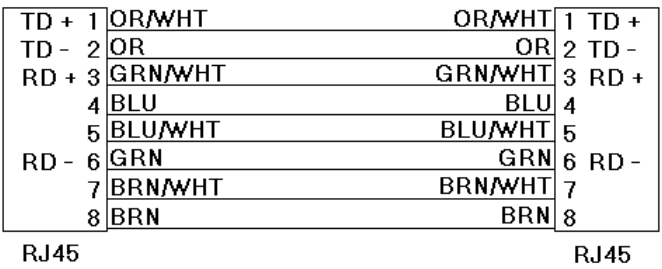

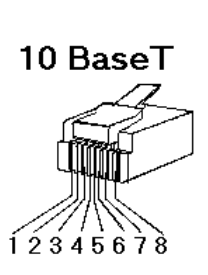

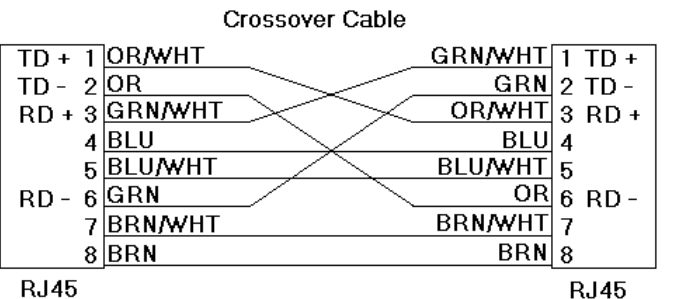

8-pin RJ45

### <span id="page-6-2"></span><span id="page-6-0"></span>**Communications Parameters**

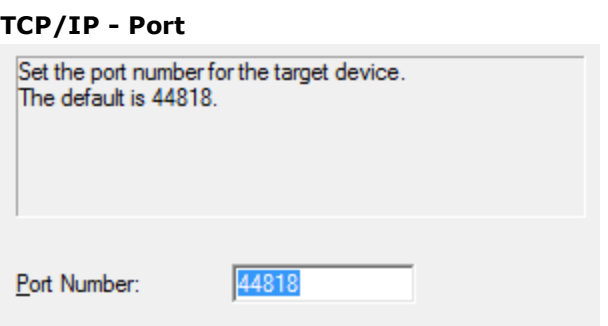

Description of the parameter is as follows:

<sup>l</sup> **Port Number:** This parameter specifies the port number that the device is configured to use. The valid range is 0 to 65535. The default setting is 44818.

### **CIP - Watchdog**

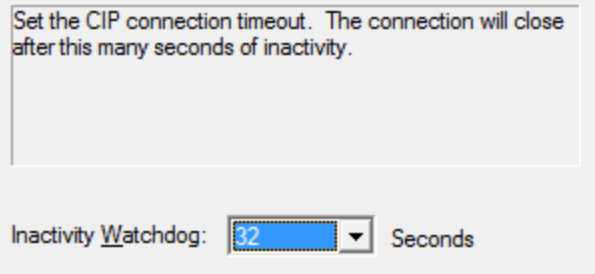

Description of the parameter is as follows:

<span id="page-6-1"></span><sup>l</sup> **Inactivity Watchdog:** This parameter specifies the amount of time a connection can remain idle (without Read/Write transactions) before being closed by the controller. In general, the larger the watchdog value, the more time it will take for connection resources to be released by the controller (and vice versa). The default setting is 32 seconds.

### <span id="page-7-0"></span>**Options**

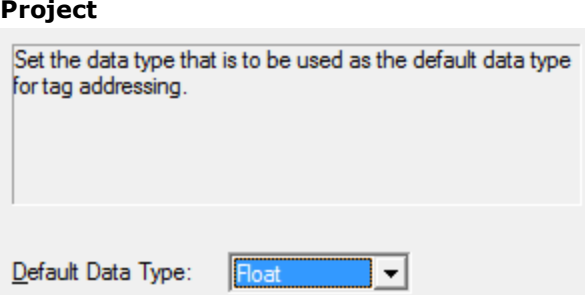

Description of the parameter is as follows:

<sup>l</sup> **Default Data Type:** This parameter specifies the data type that will be assigned to a Client/Server Tag when the default type is selected during tag addition/modification/import. The default setting is Float.

### **Default Data Type Conditions**

Client/Server Tags are assigned the default data type when any of the following conditions occur:

- 1. A Dynamic Tag is created in the client with Native as its assigned data type.
- 2. A Static Tag is created in the server with Default as its assigned data type.

### **Data Access**

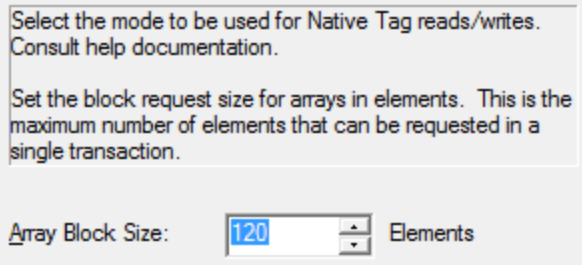

Description of the parameter is as follows:

<sup>l</sup> **Array Block Size:** This parameter specifies the maximum number of atomic array elements that will be read in a single transaction. The value is adjustable and ranges from 30 to 3840 elements. The default setting is 120 elements.

**Note:** For Boolean arrays, a single element is considered a 32 element bit array. Thus, setting the block size to 30 elements translates to 960 bit elements, whereas 3840 elements translate to 122880 bit elements.

### <span id="page-8-0"></span>**Performance Optimizations**

Although the Allen-Bradley Micro800 Ethernet Driver is fast, a few guidelines may be applied to gain maximum performance. For more information on optimization at the communications and application levels, select a link from the list below.

**Optimizing Your [Communications](#page-8-1) Optimizing Your [Application](#page-8-2)**

### <span id="page-8-1"></span>**Optimizing Communications**

As with any programmable controller, there are a variety of ways to enhance the overall performance and system communications.

### **Keep Native Tag Names Short**

Native Tags read from and write to the device by specifying its symbolic name in the communications request. As such, the longer the tag name is, the larger the request will be.

### **Array Elements Blocked**

To optimize the reading of atomic array elements, read a block of the array in a single request instead of individually. The more elements read in a block, the greater the performance. Since transaction overhead and processing consumes the most time, do as few transactions as possible while scanning as many desired tags as possible. This is the essence of array element blocking.

Block sizes are specified as an element count. A block size of 120 elements means that a maximum of 120 array elements will be read in one request. The maximum block size is 3840 elements. Boolean arrays are treated differently: in protocol, a Boolean array is a 32-bit array. Thus, requesting element 0 is requesting bits 0 through 31. To maintain consistency in discussion, a Boolean array element will be considered a single bit. In summary, the maximum number of array elements (based on block size of 3840) that can be requested is as follows: 122880 BOOL, 3840 SINT, 3840 INT, 3840 DINT, 3840 LINT, and 3840 REAL.

The block size is adjustable, and should be chosen based on the project at hand. For example, if array elements 0-26 and element 3839 are tags to be read, then using a block size of 3840 is not only overkill, but detrimental to the driver's performance. This is because all elements between 0 and 3839 will be read on each request, even though only 28 of those elements are of importance. In this case, a block size of 30 is more appropriate. Elements 0-26 would be serviced in one request and element 3839 would be serviced on the next.

#### <span id="page-8-2"></span>**See Also: [Options](#page-7-0)**

### **Optimizing Applications**

The Allen-Bradley Micro800 Ethernet Driver has been designed to provide the best performance with the least amount of impact on the system's overall performance. While the Allen-Bradley Micro800 Ethernet Driver is fast, there are a couple of guidelines that can be used in order to gain maximum performance.

The server refers to communications protocols like Allen-Bradley Micro800 Ethernet as a channel. Each channel defined in the application represents a separate path of execution in the server. Once a channel has been defined, a series of devices must then be defined under that channel. Each of these devices represents a single Micro800 CPU from which data will be collected. While this approach to defining the application will provide a high level of performance, it won't take full advantage of the Allen-Bradley Micro800 Ethernet Driver or the network. An example of how the application may appear when configured using a single channel is shown below.

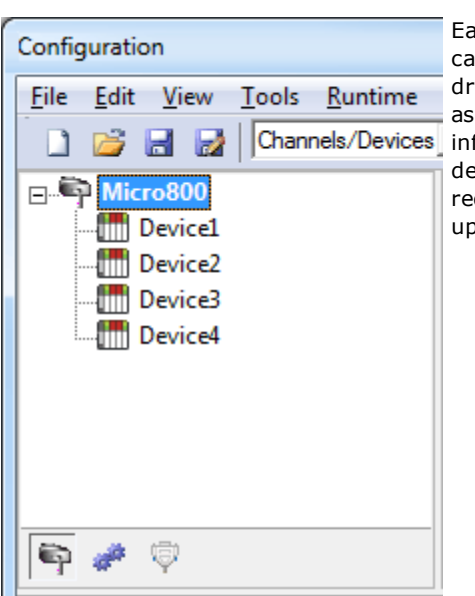

Each device appears under a single channel, called "Micro800". In this configuration, the driver must move from one device to the next as quickly as possible in order to gather information at an effective rate. As more devices are added or more information is requested from a single device, the overall update rate begins to suffer.

If the Allen-Bradley Micro800 Ethernet Driver could only define one single channel, then the example shown above would be the only option available; however, the Allen-Bradley Micro800 Ethernet Driver can define up to 256 channels. Using multiple channels distributes the data collection workload by simultaneously issuing multiple requests to the network. An example of how the same application may appear when configured using multiple channels to improve performance is shown below.

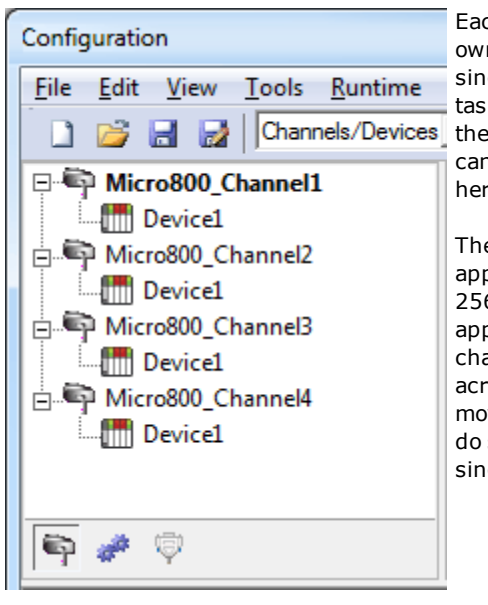

ch device has now been defined under its n channel. In this new configuration, a igle path of execution is dedicated to the k of gathering data from each device. If application has 256 or fewer devices, it n be optimized exactly how it is shown re.

e performance will improve even if the plication has more than 256 devices. While 6 or fewer devices may be ideal, the plication will still benefit from additional annels. Although spreading the device load ross all channels will cause the server to ove from device to device again, it can now so with far less devices to process on a igle channel.

**10**

### <span id="page-10-0"></span>**Data Types Description**

<span id="page-10-14"></span><span id="page-10-12"></span><span id="page-10-11"></span><span id="page-10-8"></span><span id="page-10-5"></span><span id="page-10-4"></span><span id="page-10-3"></span><span id="page-10-2"></span>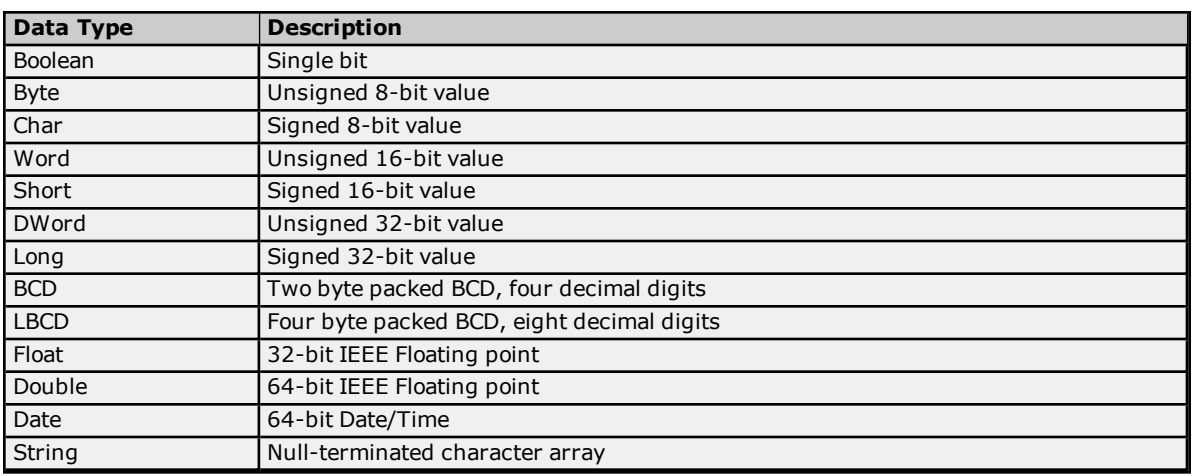

### <span id="page-10-13"></span><span id="page-10-10"></span><span id="page-10-9"></span><span id="page-10-7"></span><span id="page-10-6"></span><span id="page-10-1"></span>**Address Descriptions**

Micro800 uses a tag or symbol-based addressing structure referred to as Native Tags. These tags differ from conventional PLC data items in that the tag name itself is the address, not a file or register number.

The Allen-Bradley Micro800 Ethernet Driver allows users to access the controller's atomic data types: BOOL, SINT, USINT, BYTE, INT, UINT, WORD, DINT, UDINT, DWORD, LINT, ULINT, LWORD, REAL, LREAL, and SHORT\_ STRING. Although some of the pre-defined types are structures, they are ultimately based on these atomic data types. Thus, all non-structure (atomic) members of a structure are accessible. For example, a TIMER cannot be assigned to a server tag but an atomic member of the TIMER can be assigned to the tag (for example, TIMER.EN, TIMER.ACC, and so forth). If a structure member is a structure itself, both structures must be expanded to access an atomic member of the substructure. This is more common with user-defined and module-defined types, and is not found in any of the pre-defined types.

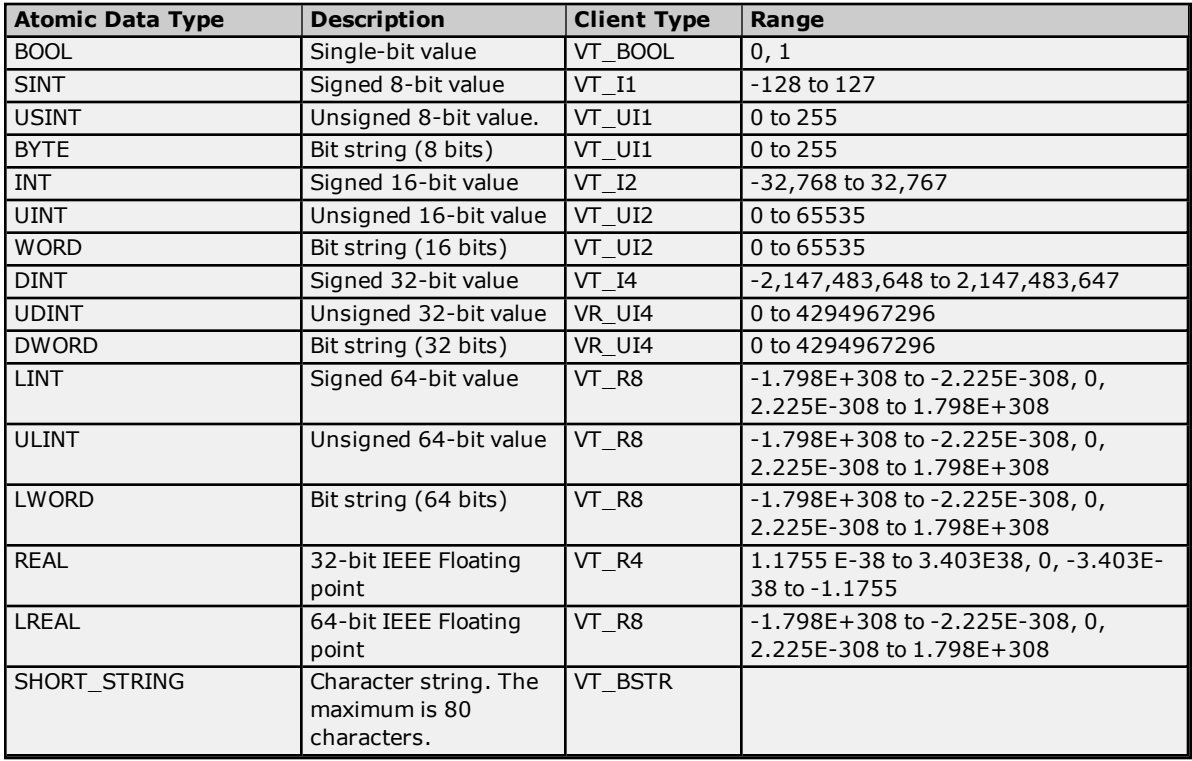

#### **See Also: [Advanced](#page-15-0) Use Cases**

**Client/Server Tag Address Rules**

Native Tag names correspond to Client/Server Tag addresses. Both Native Tag names (entered via the Connected Components Workbench) and Client/Server Tag addresses follow the IEC 1131-3 identifier rules. Descriptions of the rules are as follows:

- Must begin with an alphabetic character or an underscore.
- Can only contain alphanumeric characters and underscores.
- Can have as many as 40 characters.
- Cannot have consecutive underscores.
- Characters are not case sensitive.

#### **Client/Server Tag Name Rules**

Tag name assignment in the server differs from address assignment in that names cannot begin with an underscore.

#### <span id="page-11-0"></span>**See Also: Performance [Optimizations](#page-8-0)**

### **Address Formats**

A Native Tag may be addressed statically in the server or dynamically from a client in several ways. The tag's format will depend on its type and intended usage. For example, the bit format would be used when accessing a bit within a SINT-type tag. For information on address format and syntax, refer to the table below.

**Note:** Every format is native to Connected Components Workbench (CCW) except for the Array formats. Therefore, when referencing an atomic data type, a CCW tag name could be copied and pasted into the server's tag address field and be valid.

### **See Also: [Advanced](#page-15-0) Use Cases**

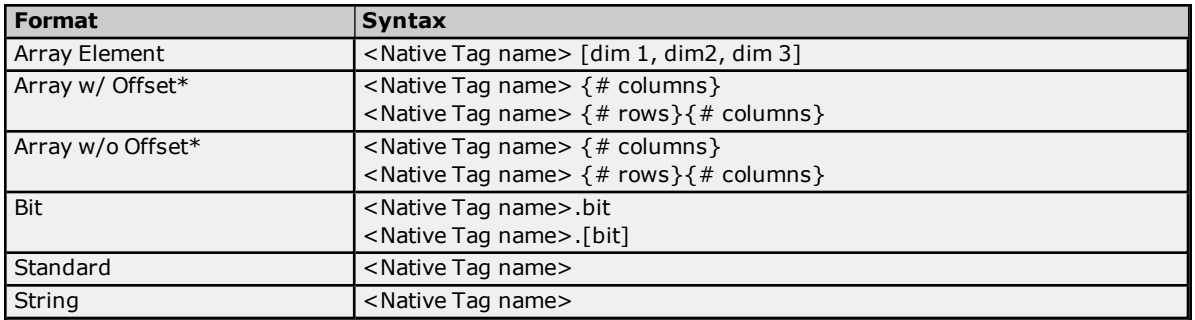

\*Since these formats may request more than one element, the order in which array data is passed depends on the dimension of the array tag. For example, if rows times cols = 4 and the Native Tag is a 3X3 element array, then the elements that are being referenced are array\_tag [0,0], array\_tag [0,1], array\_tag [0,2], and array\_tag [1,0] in that exact order. The results would be different if the Native Tag were a 2X10 element array. For more information, refer to **[Ordering](#page-14-1) of Array Data**.

### **Expanded Address Formats**

#### **Array Element**

At least 1 dimension (but no more then 3) must be specified.

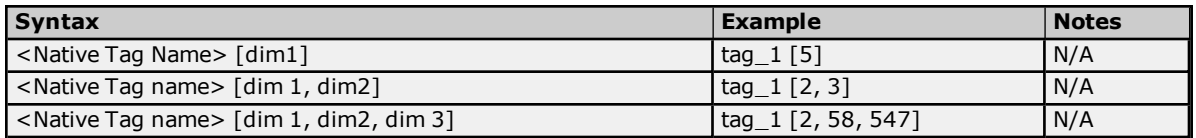

#### **Array With Offset**

Since this class may request more than one element, the order in which array data is passed depends on the dimension of the Array Tag.

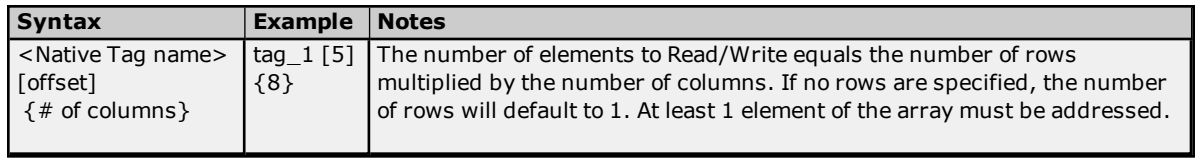

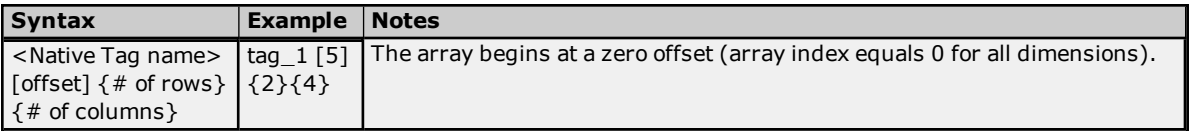

**Note:** If rows\*cols = 4 and the Native Tag is a 3X3 element array, then the elements that are being referenced are array\_tag [0,0], array\_tag [0,1], array\_tag [0,2] and array\_tag [1,0] in that exact order. The results would be different if the Native Tag were a 2X10 element array.

#### **Array Without Offset**

Since this class may request more than one element, the order in which array data is passed depends on the dimension of the Array Tag.

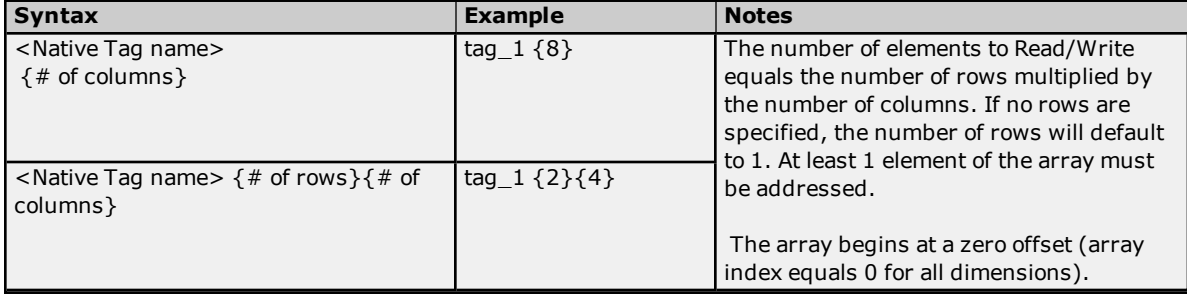

**Note:** For example, if rows\*cols = 4 and the Native Tag is a 3X3 element array, then the elements that are being referenced are array\_tag [0,0], array\_tag [0,1], array\_tag [0,2] and array\_tag [1,0] in that exact order. The results would be different if the Native Tag were a 2X10 element array.

### **Bit**

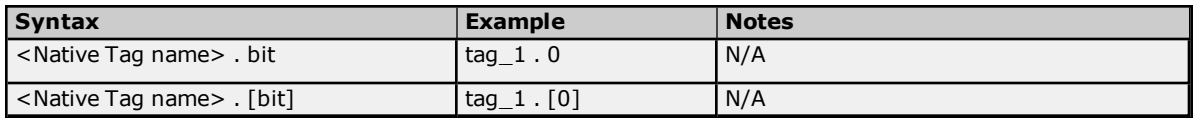

### **Standard**

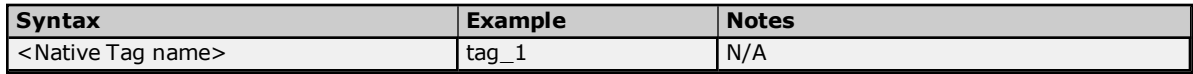

### **String**

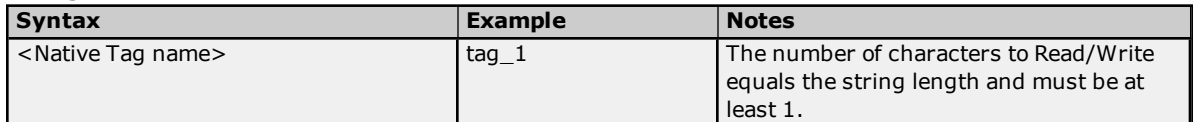

**Note:** For more information on how elements are referenced for 1, 2 and 3 dimensional arrays, refer to **[Ordering](#page-14-1) of [Array](#page-14-1) Data**.

### <span id="page-12-0"></span>**Tag Scope**

The scope of variables can be local to a program or global to a controller.

- <sup>l</sup> Local variables are assigned to a specific program in the project; they are available only to that program.
- <sup>l</sup> Global variables belong to the controller in the project; they are available to any program in the project.

#### <span id="page-12-2"></span>**Local Variables**

Local variables (program-scoped tags) cannot be accessed directly through the communications port of the controller, so are not directly supported within the driver. If access is required, cut and paste the tags from the Local variable table to the Global variable table.

#### <span id="page-12-1"></span>**Global Variables**

Global Variables (controller-scoped tags) are Native Tags that have global scope in the controller. Any program or task can access Global Tags; however, the number of ways a Global Tag can be referenced depends on both its Native Data Type and the address format being used.

### <span id="page-13-2"></span>**User-Defined Data Types**

Users may create unique data types, e.g. STRING with 12 characters rather than 80. These user-defined data types may be used as local or global variables.

### <span id="page-13-1"></span>**Structured Variables**

There are no structured variables in Micro800 controllers. Users may build unique Data Types, but each member must have a unique name.

### <span id="page-13-0"></span>**Addressing Atomic Data Types**

The table below contains suggested usage and addressing possibilities for each Native Data Type given the available address formats. For each data type's advanced addressing possibilities, click **Advanced**.

**Note:** Empty cells do not necessarily indicate a lack of support.

#### **BOOL**

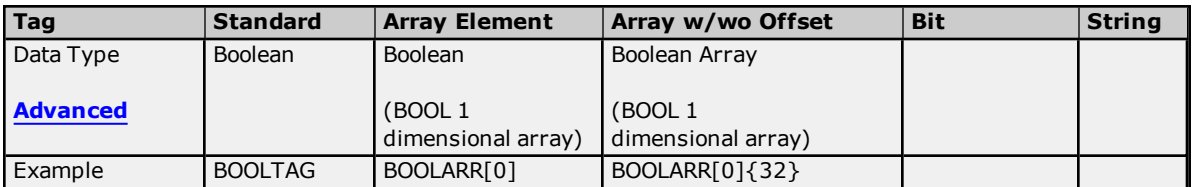

#### **SINT, USINT, and BYTE**

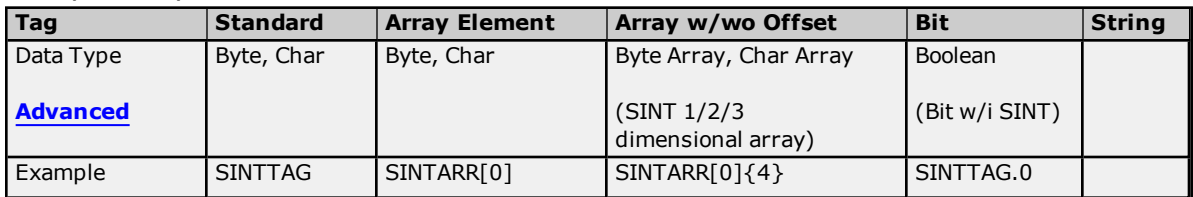

### **INT, UINT, and WORD**

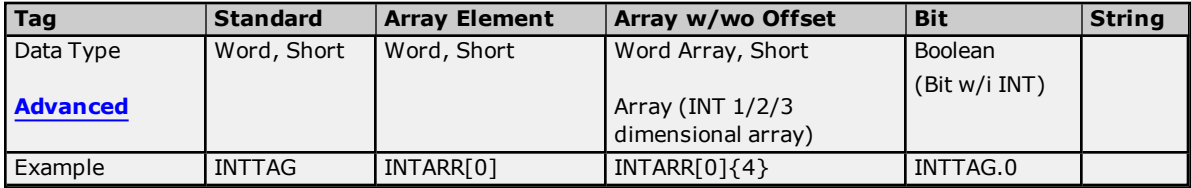

### **DINT, UDINT, and DWORD**

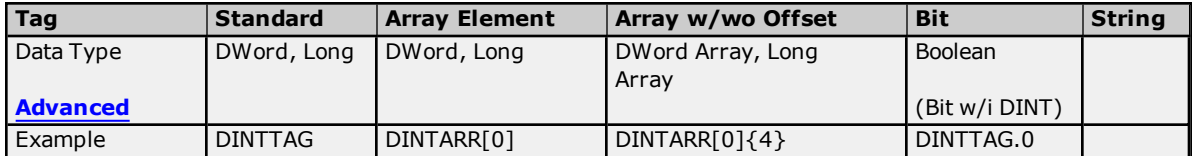

### **LINT, ULINT, and LWORD**

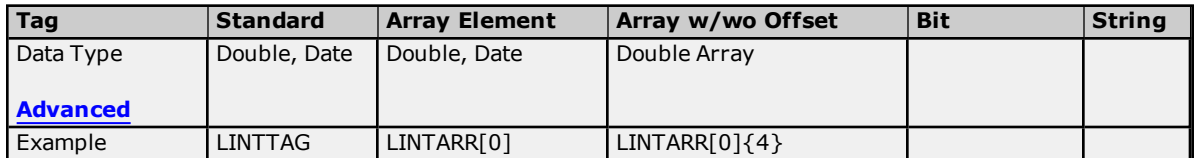

### **REAL**

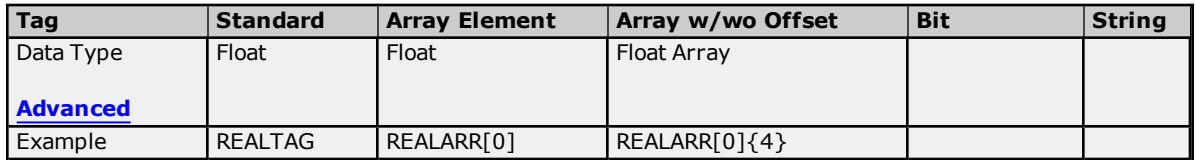

#### **14**

### **LREAL**

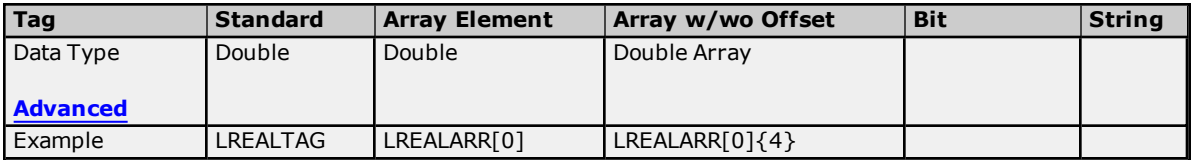

### **SHORT\_STRING**

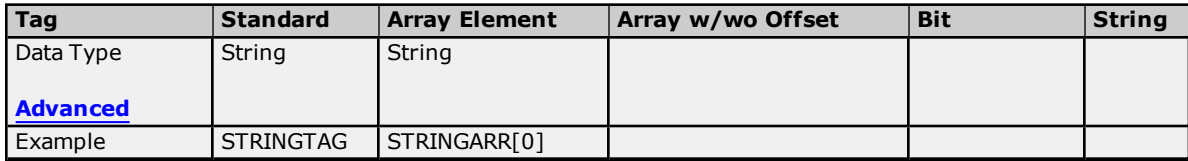

### <span id="page-14-0"></span>**See Also: Address [Formats](#page-11-0)**

### **Addressing Structured Data Types**

Structures cannot be referenced at the structure level: only the atomic structure members can be addressed. For more information, refer to the examples below.

#### **Native Tag**

MyTimer @ TIMER

#### **Valid Client/Server Tag**

Address = MyTimer.ACC Data type = DWord

#### **Invalid Client/Server Tag**

Address = MyTimer Data type  $=$  ??

### <span id="page-14-1"></span>**Ordering of Array Data**

### **Dimensional Arrays - array [dim1]**

1 dimensional array data is passed to and from the controller in ascending order.

for  $(dim1 = 0; dim1 < dim1$ <sub>\_</sub>max;  $dim1++)$ 

**Example:** 3 element array

array [0] array [1] array [2]

### **Dimensional Arrays - array [dim1, dim2]**

2 dimensional array data is passed to and from the controller in ascending order.

for  $(dim1 = 0; dim1 < dim1$ \_max;  $dim1++)$ for  $(dim2 = 0; dim2 < dim2_{max}; dim2++)$ 

#### **Example:** 3X3 element array

array [0, 0] array [0, 1] array [0, 2] array [1, 0] array [1, 1] array [1, 2] array [2, 0] array [2, 1] array [2, 2]

#### **Dimensional Arrays - array [dim1, dim2, dim3]**

3 dimensional array data is passed to and from the controller in ascending order.

for  $(dim1 = 0; dim1 < dim1$ \_max;  $dim1++$ ) for  $(dim2 = 0; dim2 < dim2 max; dim2++)$ for  $(dim3 = 0; dim3 < dim3_{max}; dim3++)$ 

**Example:** 3X3x3 element array array [0, 0, 0] array [0, 0, 1] array [0, 0, 2] array [0, 1, 0] array [0, 1, 1] array [0, 1, 2] array [0, 2, 0] array [0, 2, 1] array [0, 2, 2] array [1, 0, 0] array [1, 0, 1] array [1, 0, 2] array [1, 1, 0] array [1, 1, 1] array [1, 1, 2] array [1, 2, 0] array [1, 2, 1] array [1, 2, 2] array [2, 0, 0] array [2, 0, 1] array [2, 0, 2] array [2, 1, 0] array [2, 1, 1] array [2, 1, 2] array [2, 2, 0] array [2, 2, 1]

### **Advanced Use Cases**

<span id="page-15-0"></span>array [2, 2, 2]

For more information on the advanced use cases for a specific atomic data type, select a link from the list below.

**[BOOL](#page-15-1) SINT, [USINT,](#page-16-0) and BYTE INT, UINT, and [WORD](#page-18-0) DINT, UDINT, and [DWORD](#page-20-0) LINT, ULINT, and [LWORD](#page-22-0) [REAL](#page-23-0) [LREAL](#page-25-0) [SHORT\\_STRING](#page-26-0)**

### <span id="page-15-1"></span>**BOOL**

For more information on the format, refer to **Address [Formats](#page-11-0)**.

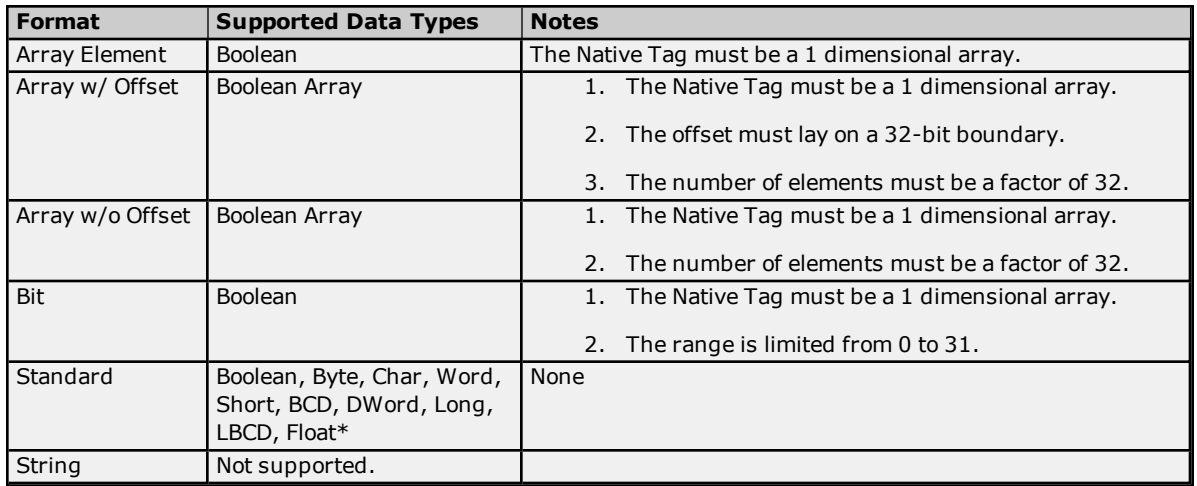

**\***The Float value will equal the face value of the Native Tag in Float form (non-IEEE Floating point number).

#### **Examples**

Examples **highlighted in yellow** signify common use cases.

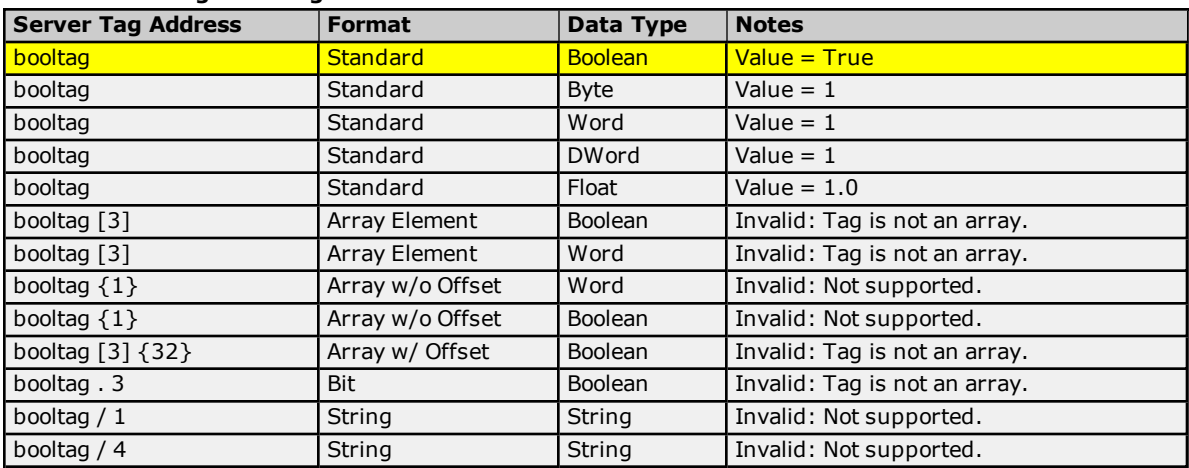

### **BOOL Atomic Tag - booltag = True**

### **BOOL Array Tag - bitarraytag = [0,1,0,1]**

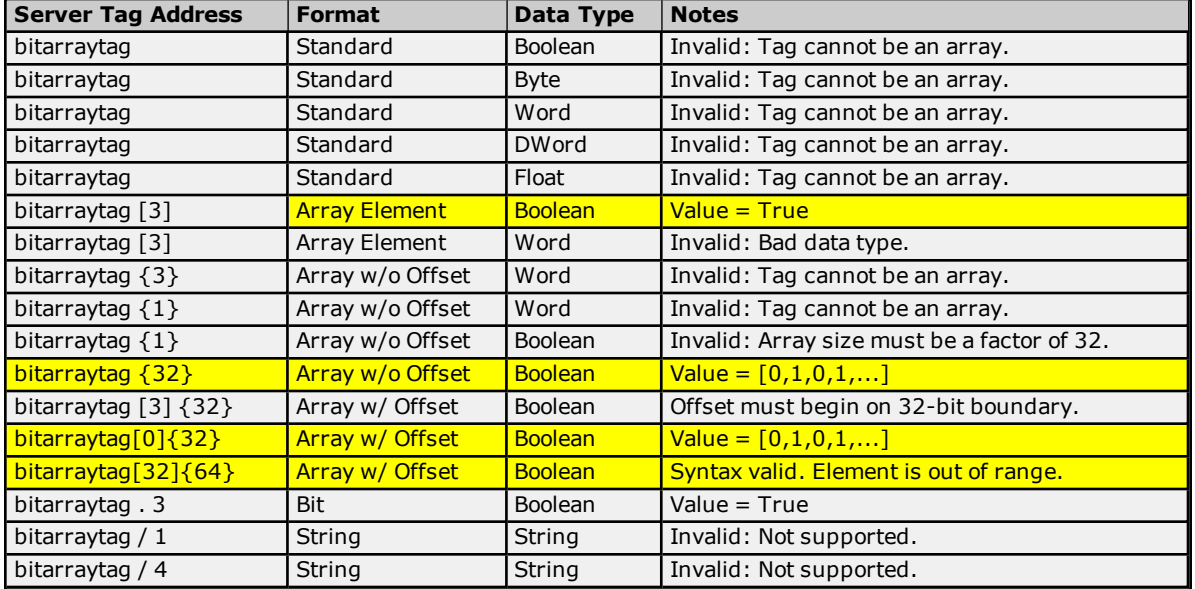

### <span id="page-16-0"></span>**SINT, USINT, and BYTE**

For more information on the format, refer to **Address [Formats](#page-11-0)**.

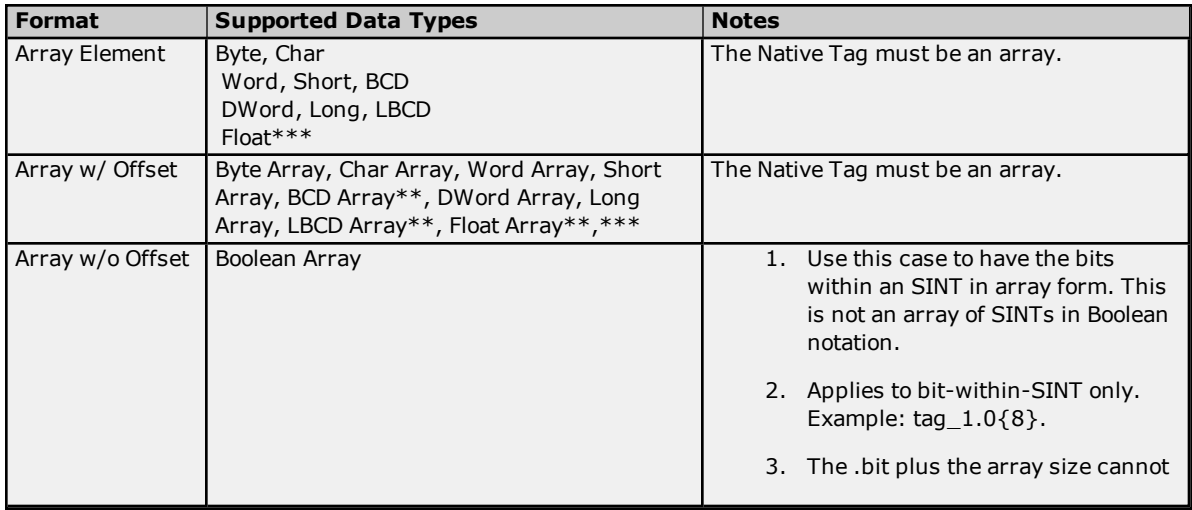

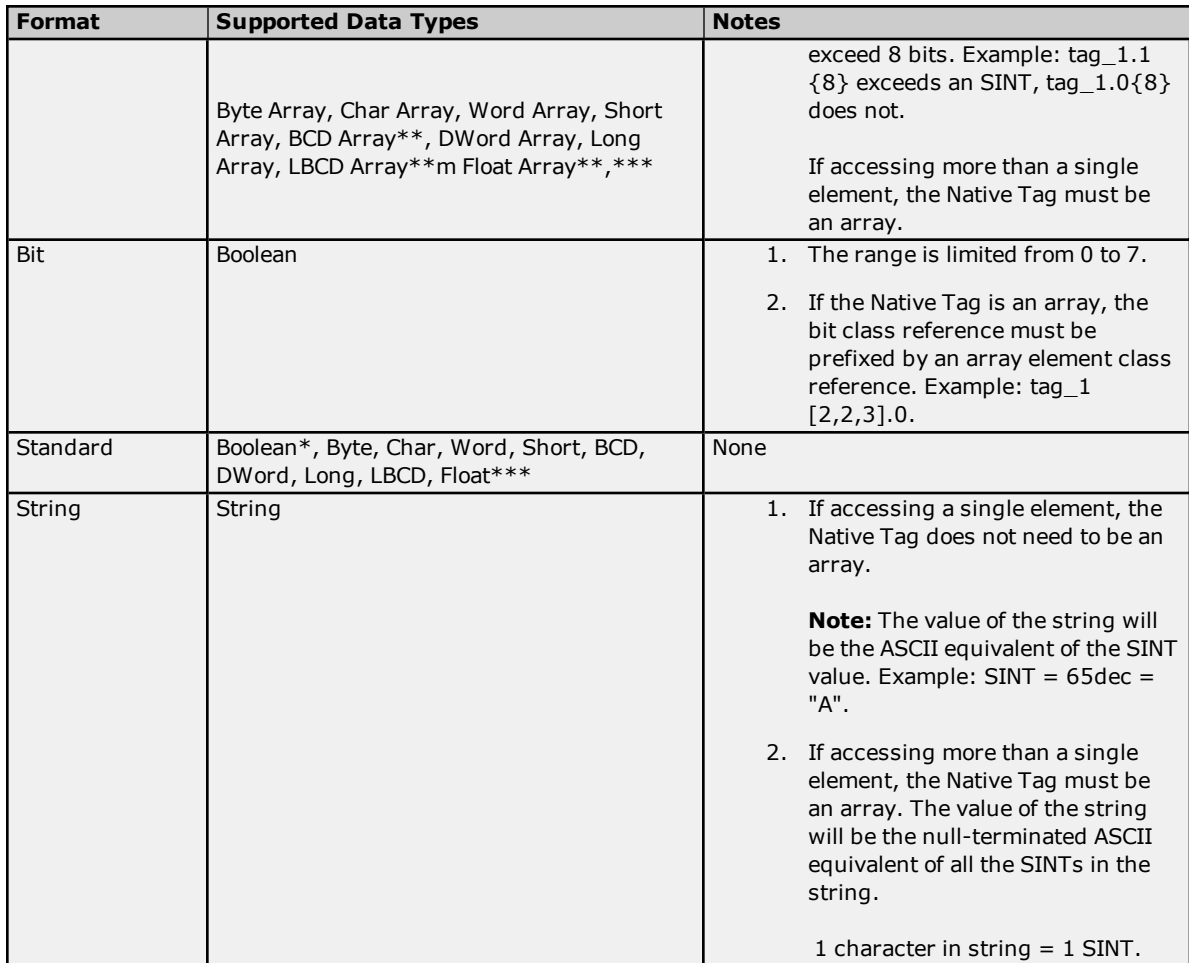

\*Non-zero values will be clamped to True.

\*\*Each element of the array corresponds to an element in the SINT array. Arrays are not packed.

\*\*\*Float value will equal face value of Native Tag in Float form (non-IEEE Floating point number).

### **Examples**

Examples highlighted in yellow signify common use cases for SINT, USINT, and BYTE.

### **SINT, USINT, and BYTE Atomic Tag - sinttag = 122 (decimal)**

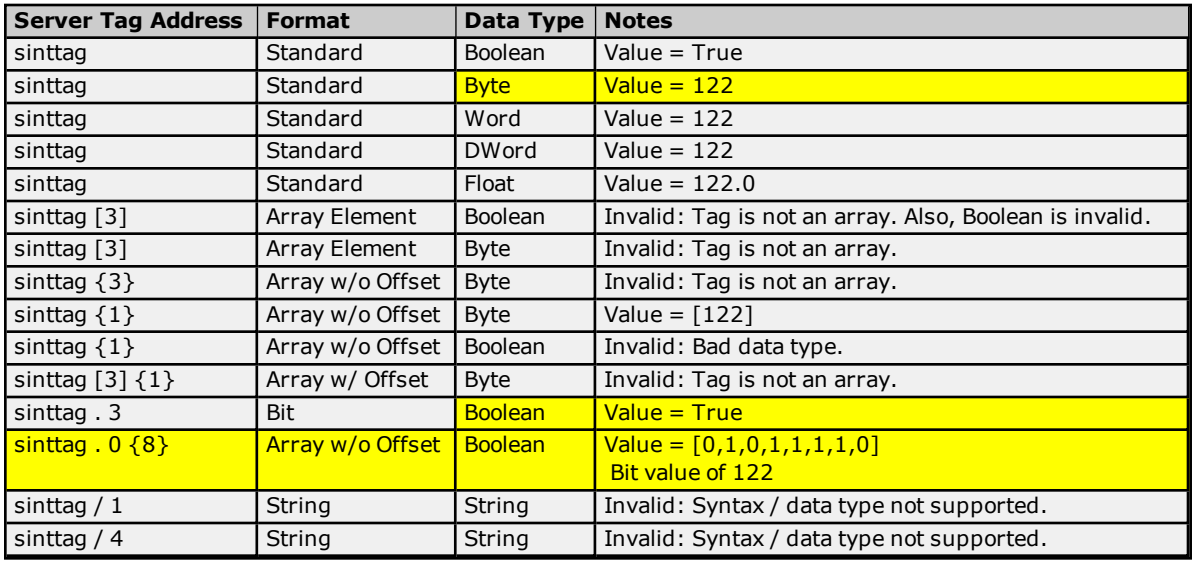

### **SINT, USINT, and BYTE Array Tag - sintarraytag [4,4] = [[83,73,78,84],[5,6,7,8],[9,10,11,12], [13,14,15,16]]**

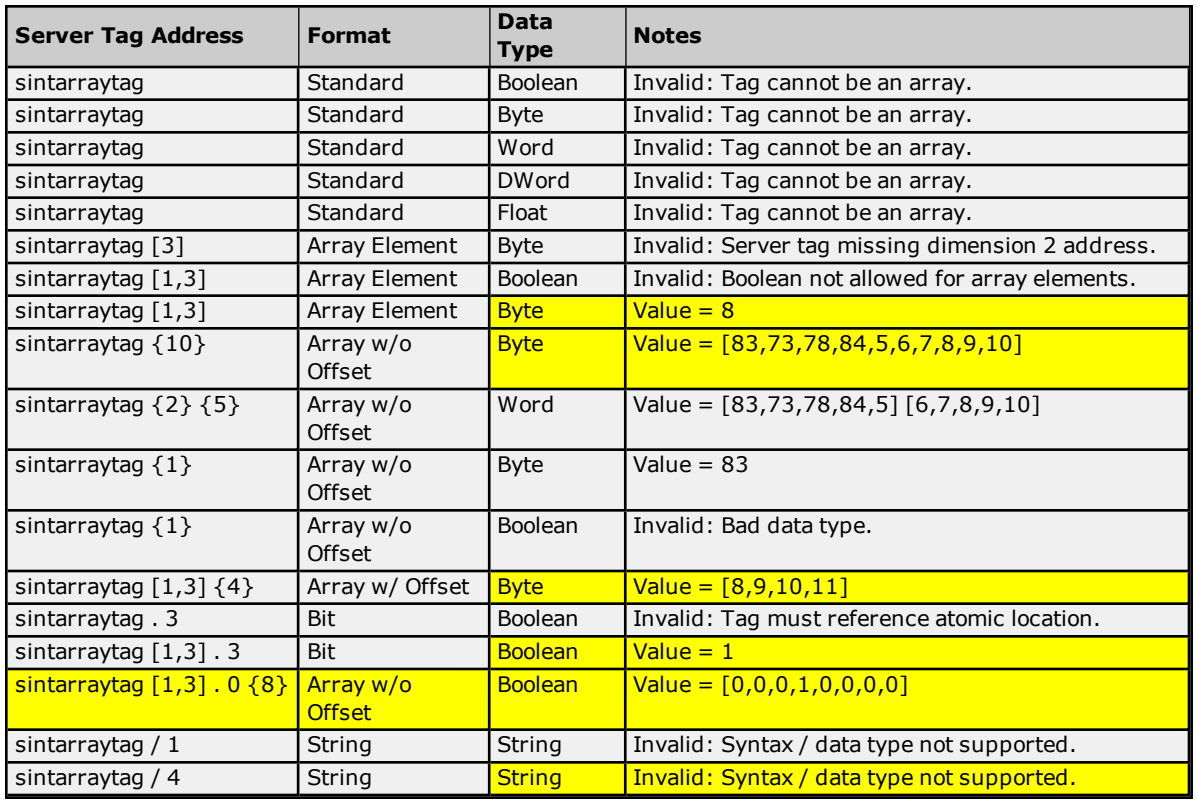

### <span id="page-18-0"></span>**INT, UINT, and WORD**

For more information on the format, refer to **Address [Formats](#page-11-0)**.

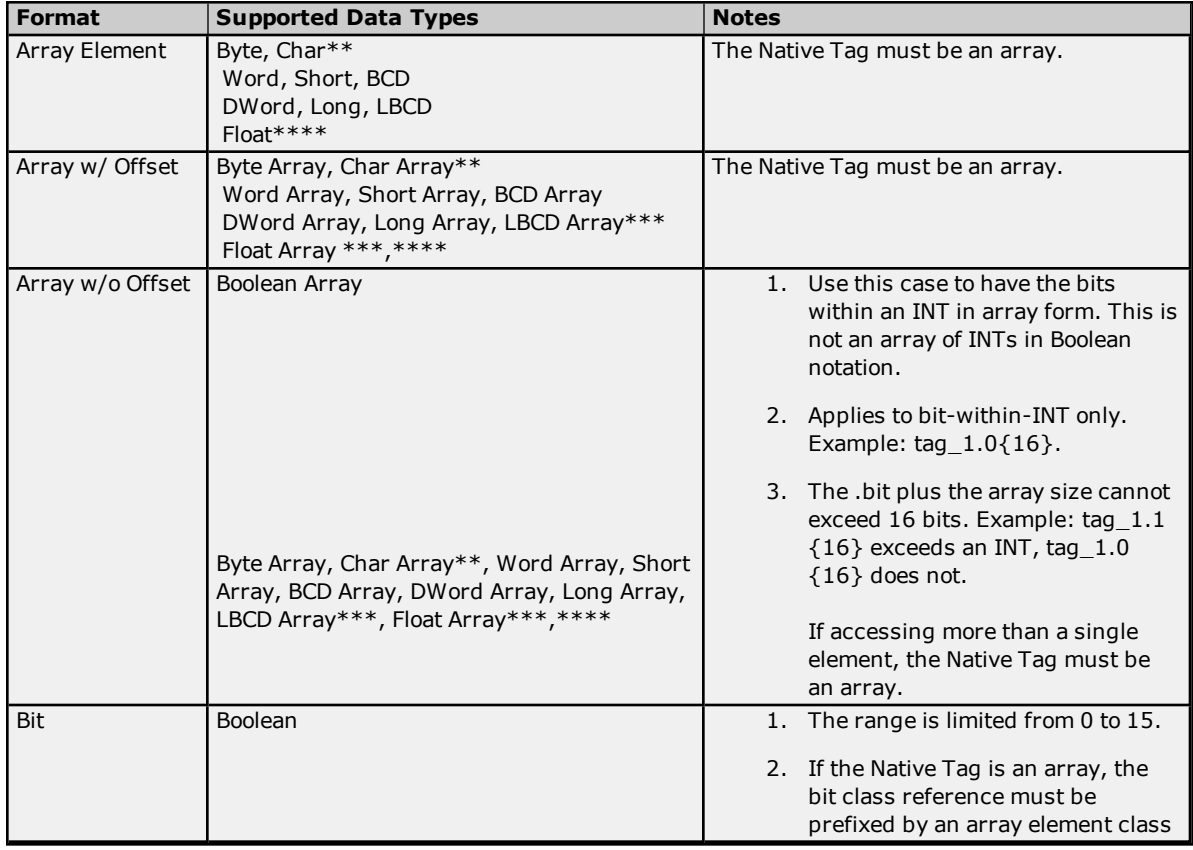

**20**

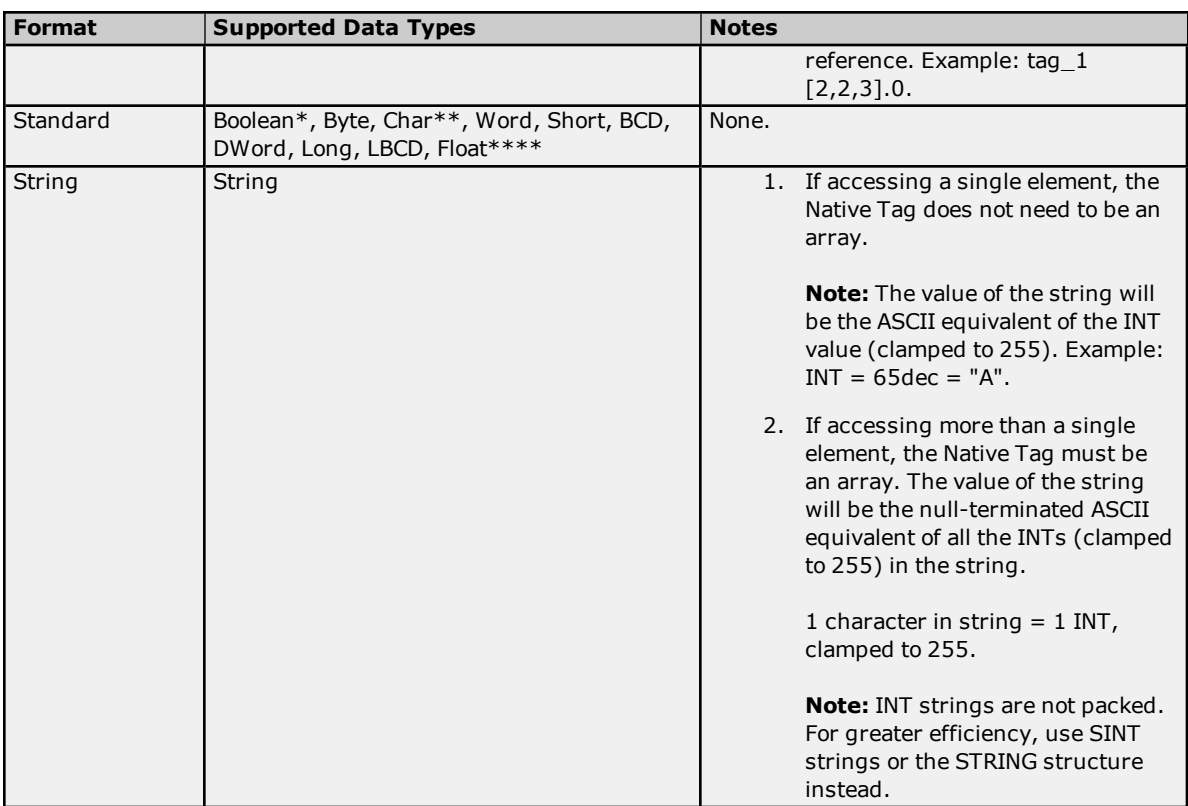

\*Non-zero values will be clamped to True.

\*\*Values exceeding 255 will be clamped to 255.

\*\*\* Each element of the array corresponds to an element in the INT array. Arrays are not packed.

\*\*\*\*Float value will equal face value of Native Tag in Float form (non-IEEE Floating point number).

### **Examples**

Examples highlighted in yellow signify common use cases for INT, UINT, and WORD.

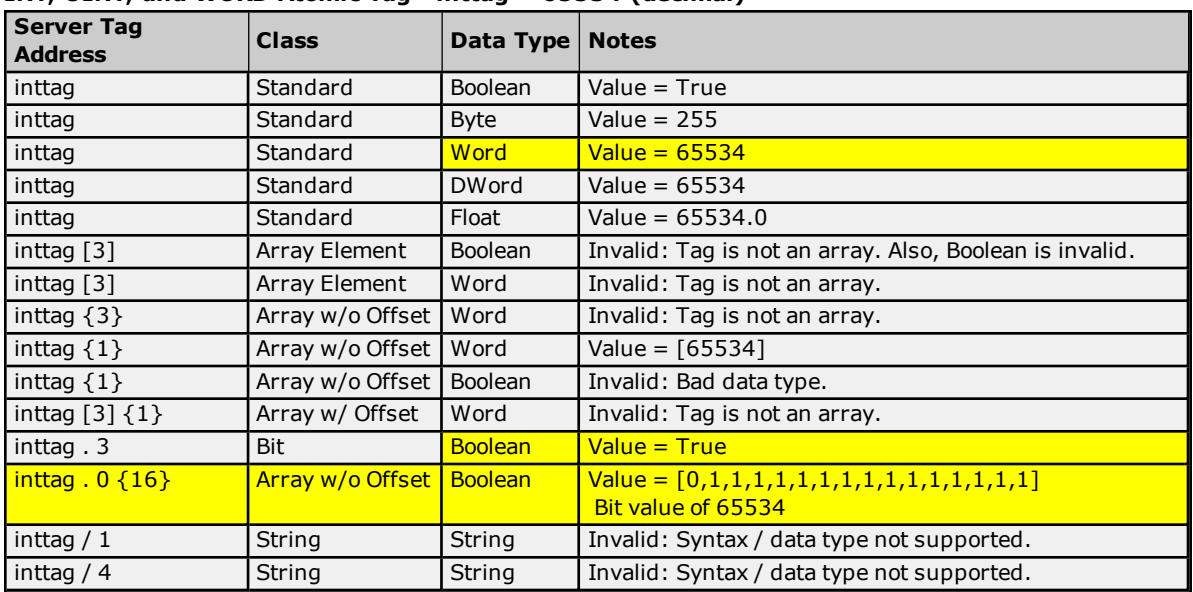

### **INT, UINT, and WORD Atomic Tag - inttag = 65534 (decimal)**

**INT, UINT, and WORD Array Tag - intarraytag [4,4] = [[73,78,84,255],[256,257,258,259], [9,10,11,12],[13,14,15,16]]**

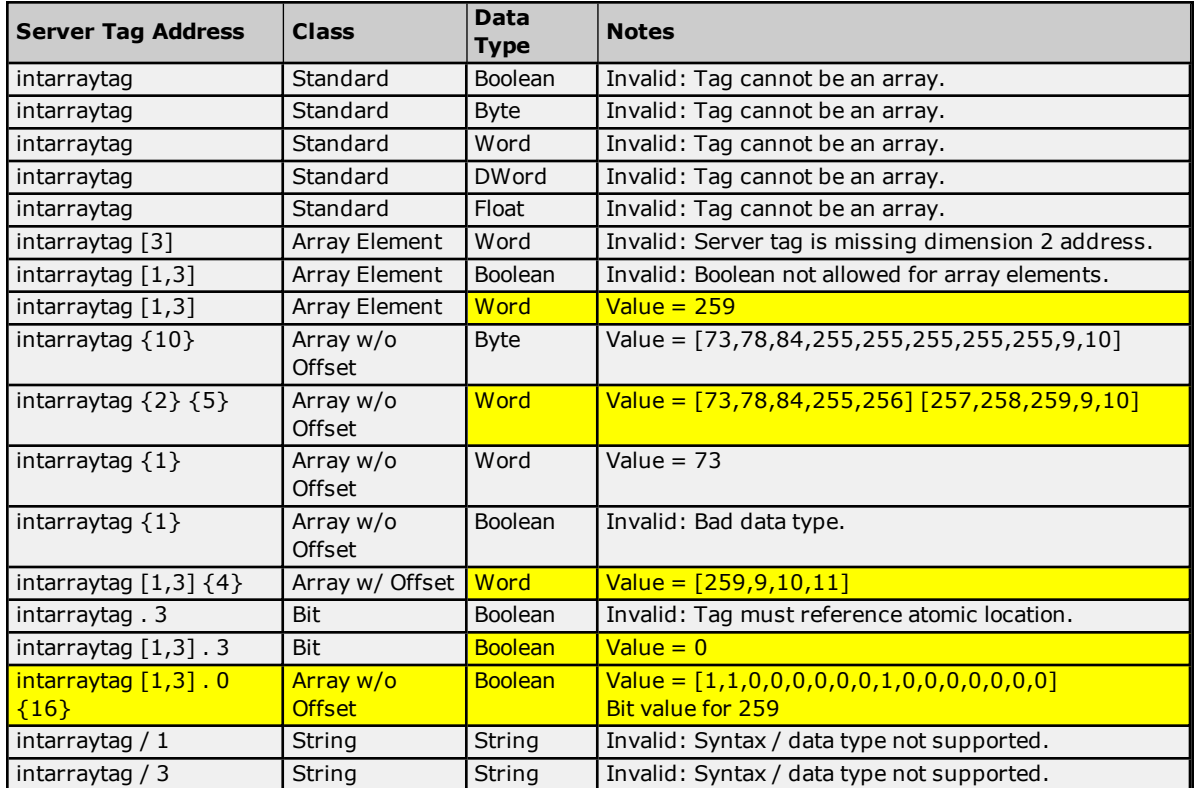

### <span id="page-20-0"></span>**DINT, UDINT, and DWORD**

For more information on the format, refer to **Address [Formats](#page-11-0)**.

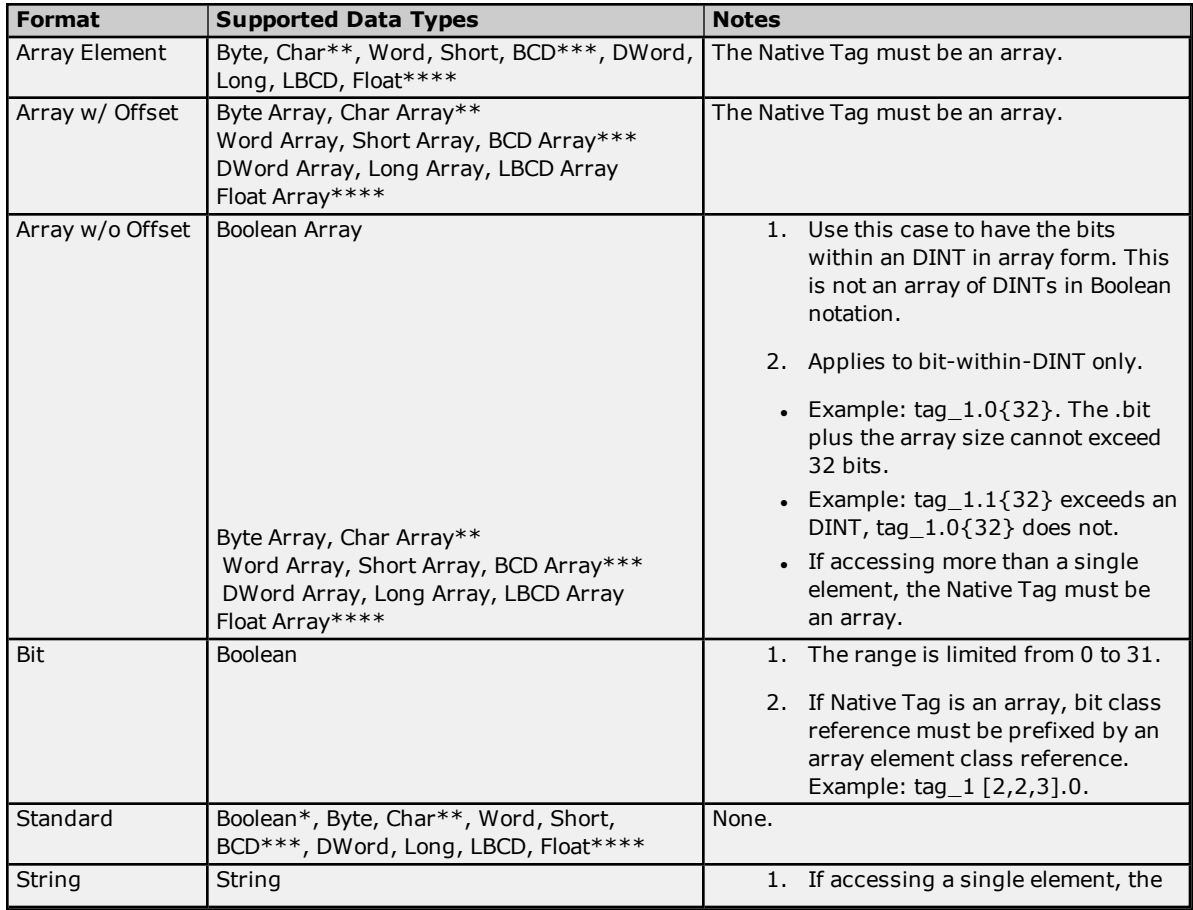

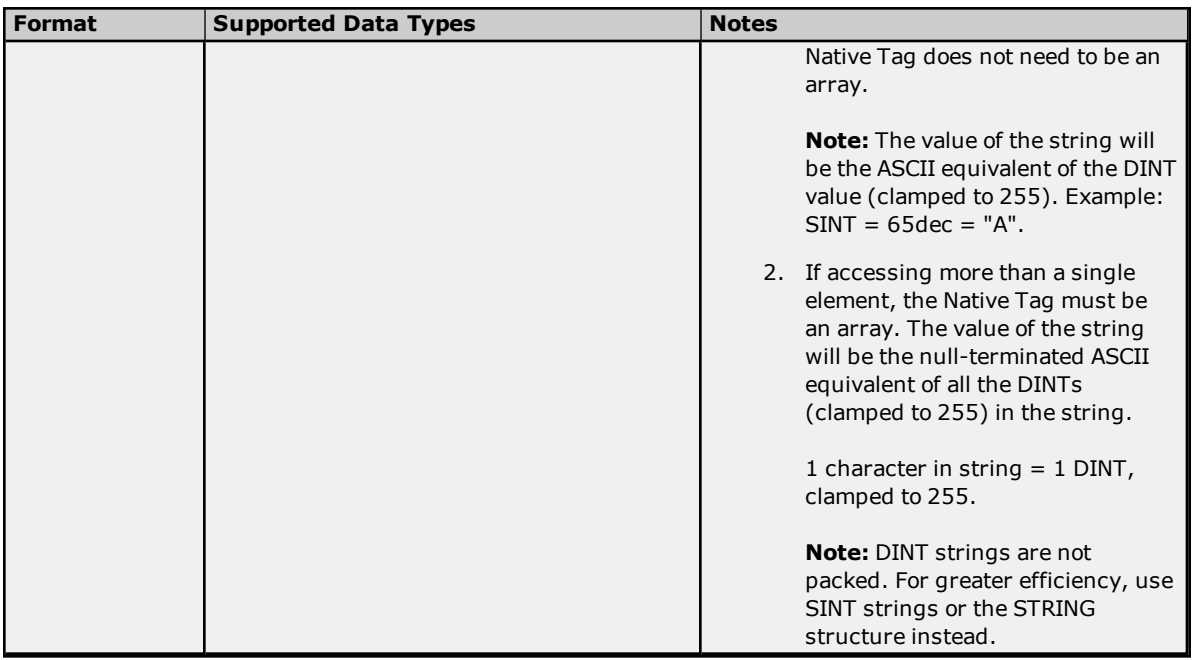

\*Non-zero values will be clamped to True.

\*\*Values exceeding 255 will be clamped to 255.

\*\*\*Values exceeding 65535 will be clamped to 65535.

\*\*\*\*Float value will equal face value of Native Tag in Float form (non-IEEE Floating point number).

### **Examples**

Examples highlighted in yellow signify common use cases for DINT, UDINT, and DWORD.

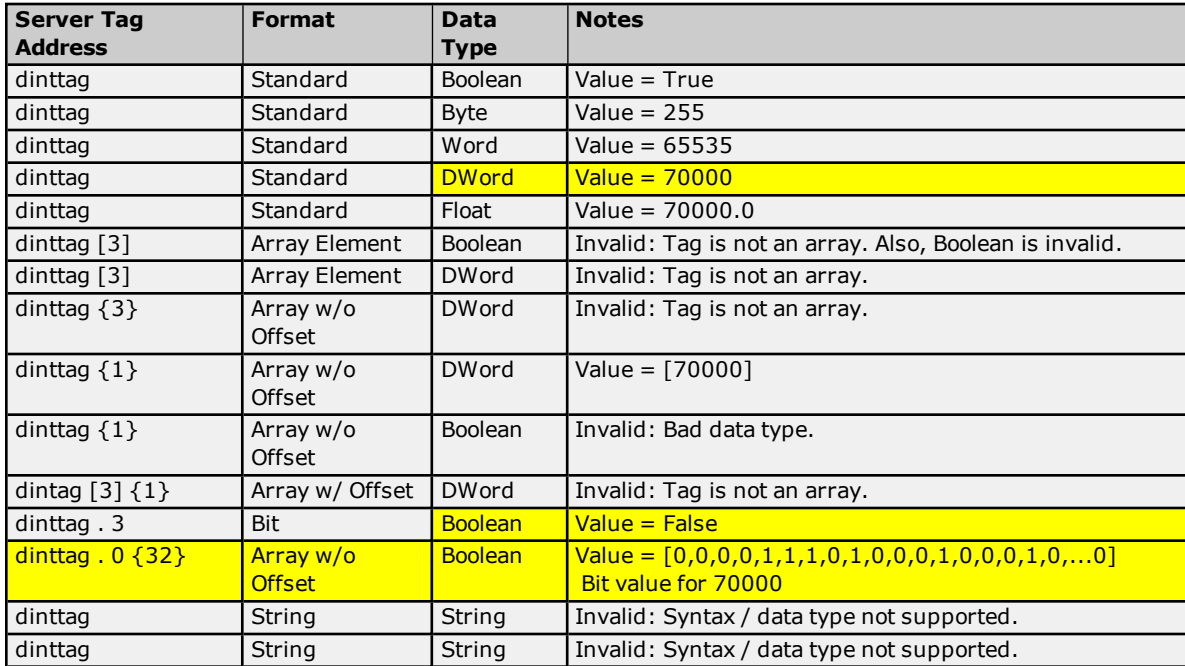

### **DINT, UDINT, and DWORD Atomic Tag - dinttag = 70000 (decimal)**

### **DINT, UDINT, and DWORD Array Tag - dintarraytag [4,4] = [[68,73,78,84],[256,257,258,259], [9,10,11,12],[13,14,15,16]]**

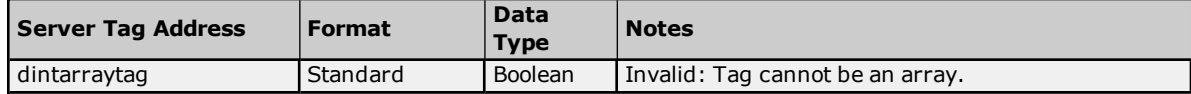

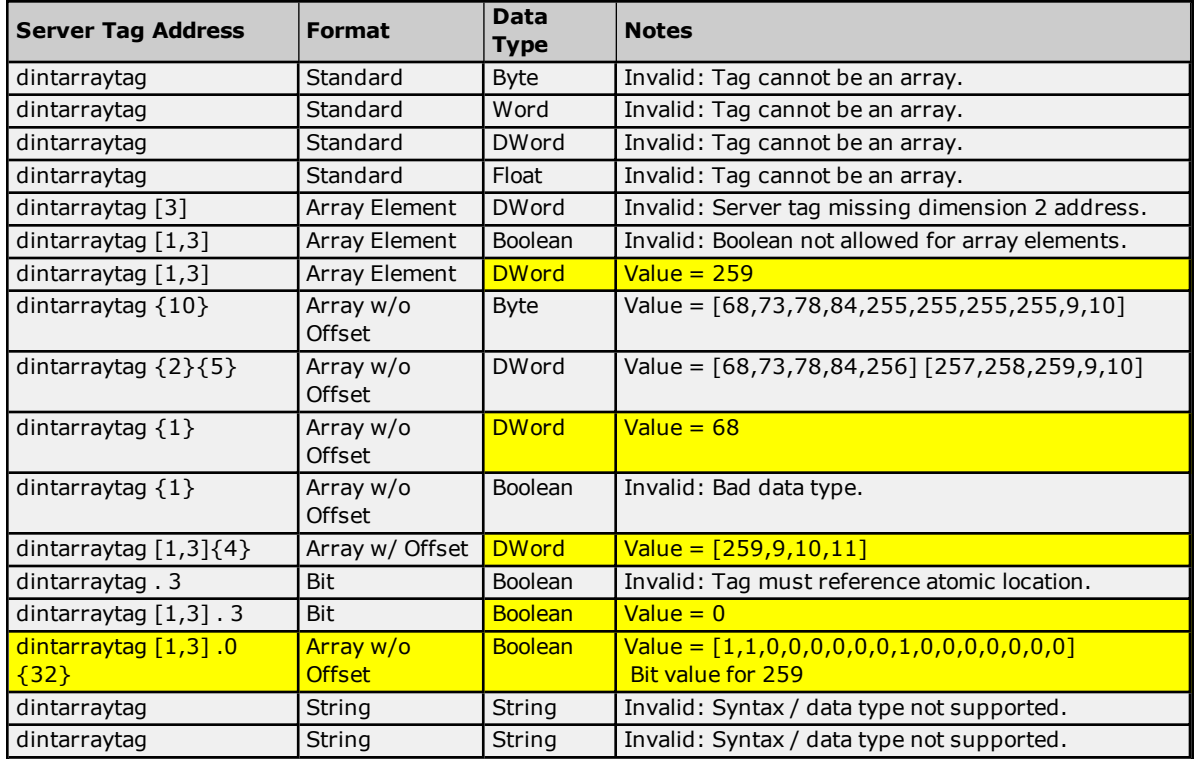

### <span id="page-22-0"></span>**LINT, ULINT, and LWORD**

For more information on the format, refer to **Address [Formats](#page-11-0)**.

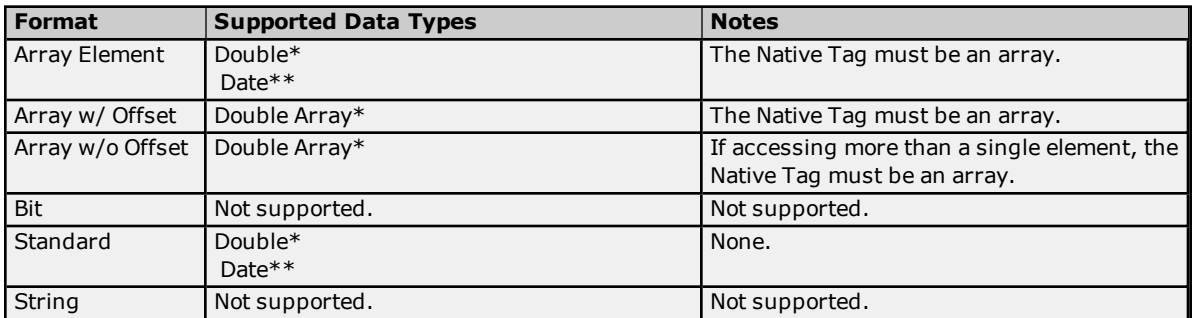

\*Double value will equal face value of Native Tag in Float form (non-IEEE Floating point number). \*\*Date values are in universal time (UTC), not localized time.

#### **Examples**

Examples highlighted in yellow signify common use cases for LINT, ULINT, and LWORD.

### **LINT, ULINT, and LWORD Atomic Tag - linttag = 2007-01-01T16:46:40.000 (date) == 1.16767E+15 (decimal)**

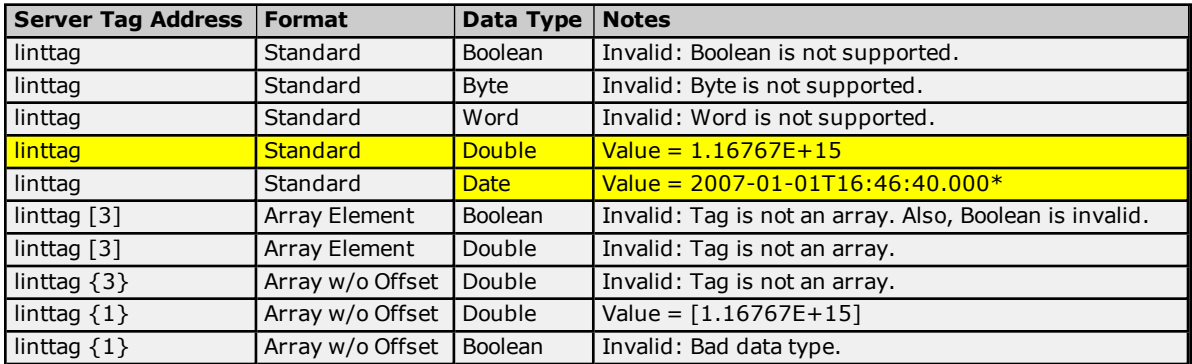

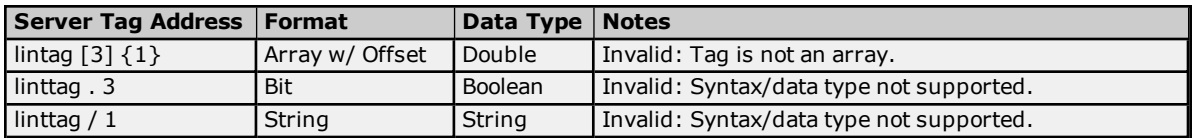

\*Date values are in universal time (UTC), not localized time.

```
LINT, ULINT, and LWORD Array Tag -
dintarraytag [2,2] = [0, 1.16767E+15],[9.4666E+14, 9.46746E+14] where:
1.16767E+15 == 2007-01-01T16:46:40.000 (date)
9.4666E+14 == 1999-12-31T17:06:40.000
9.46746E+14 == 2000-01-1T17:00:00.000
0 == 1970-01-01T00:00:00.000
```
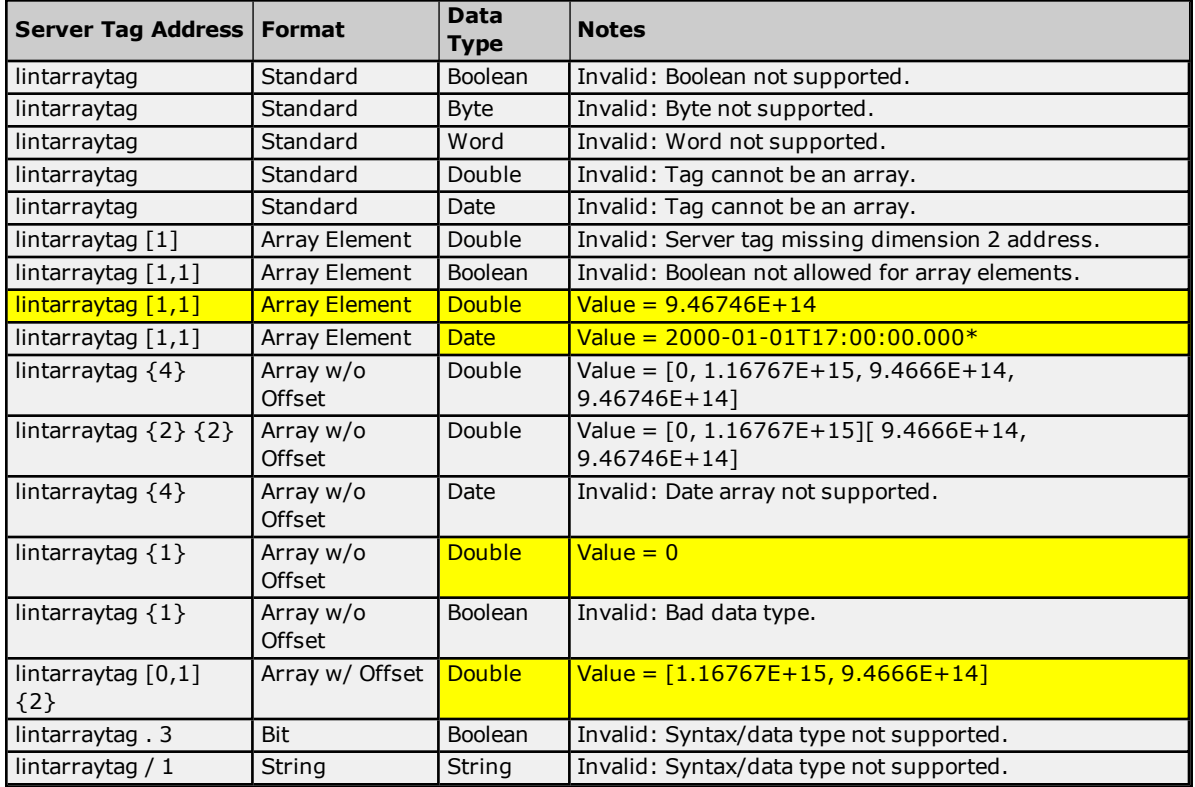

<span id="page-23-0"></span>\*Date values are in universal time (UTC), not localized time.

### **REAL**

For more information on the format, refer to **Address [Formats](#page-11-0)**.

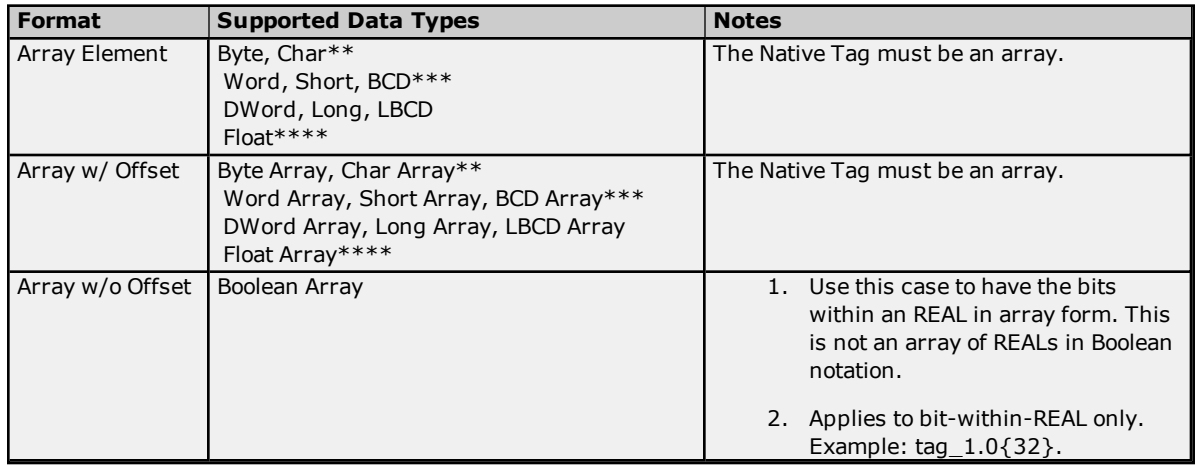

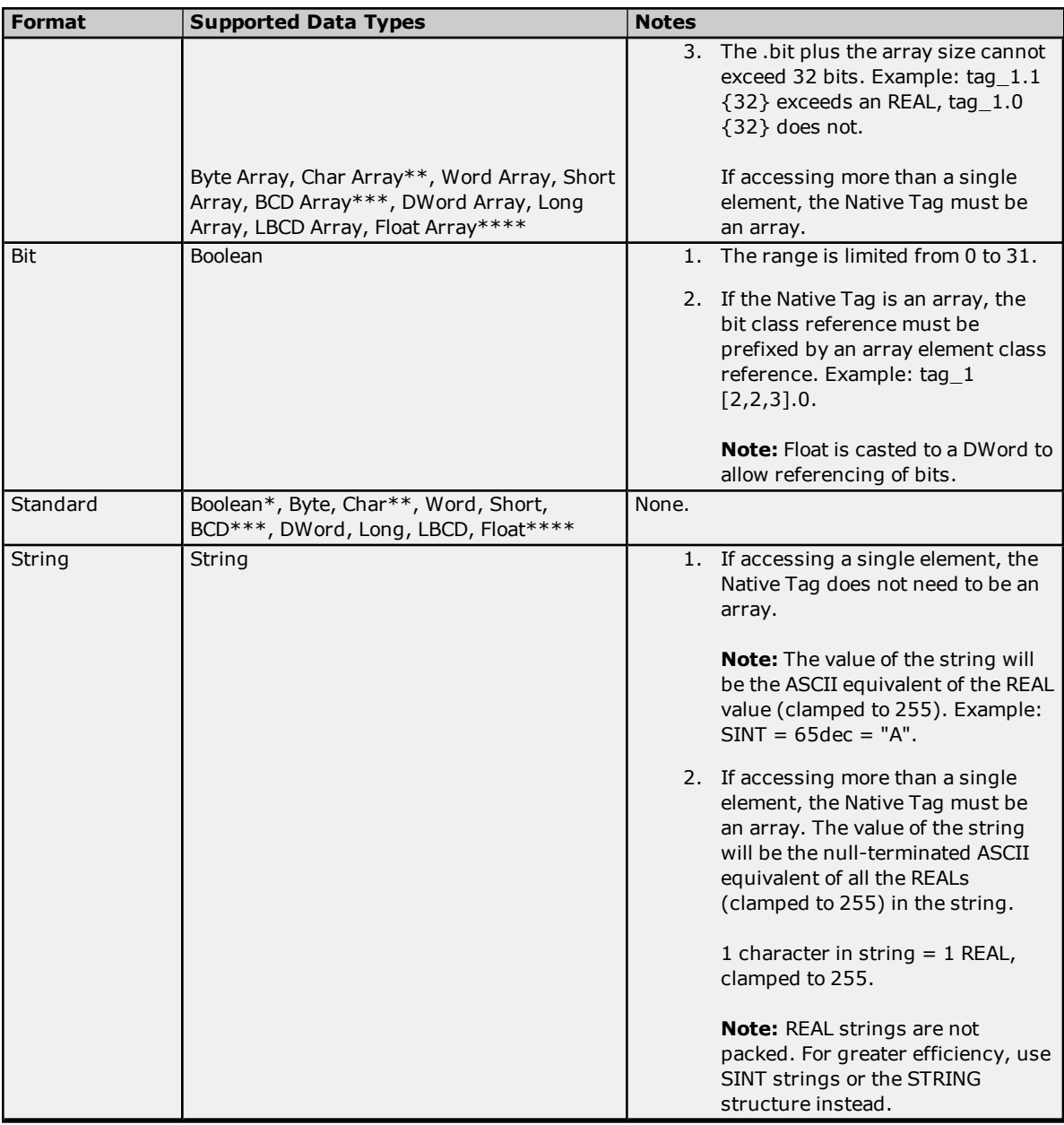

\*Non-zero values will be clamped to True.

\*\*Values exceeding 255 will be clamped to 255.

\*\*\*Values exceeding 65535 will be clamped to 65535.

\*\*\*\*Float value will be a valid IEEE single precision Floating point number.

### **Examples**

Examples highlighted in yellow signify common use cases.

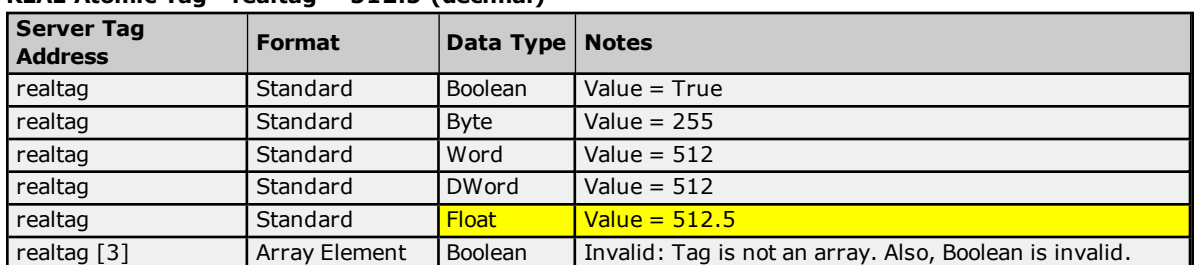

#### **REAL Atomic Tag - realtag = 512.5 (decimal)**

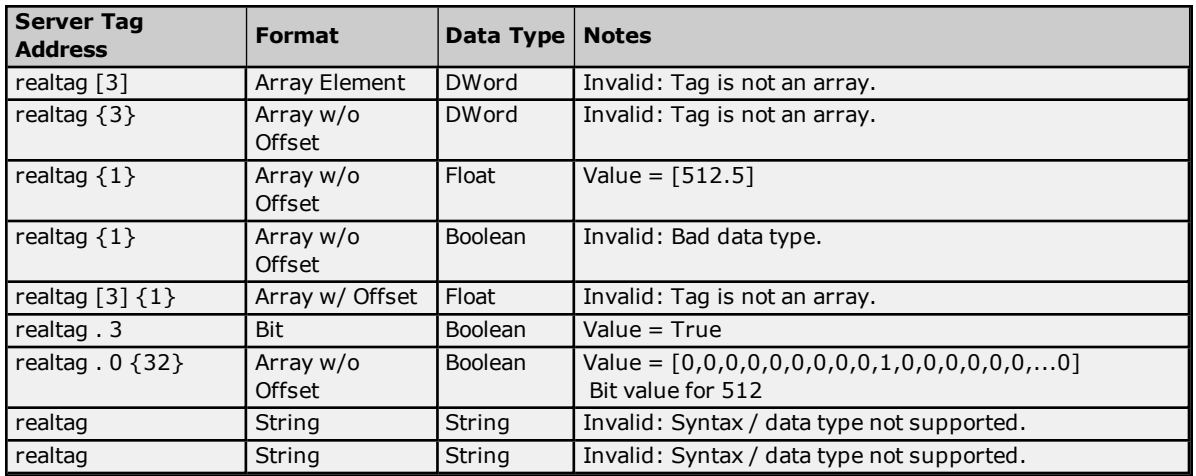

### **REAL Array Tag - realarraytag [4,4] = [[82.1,69.2,65.3,76.4],[256.5,257.6,258.7,259.8], [9.0,10.0,11.0,12.0],[13.0,14.0,15.0,16.0]]**

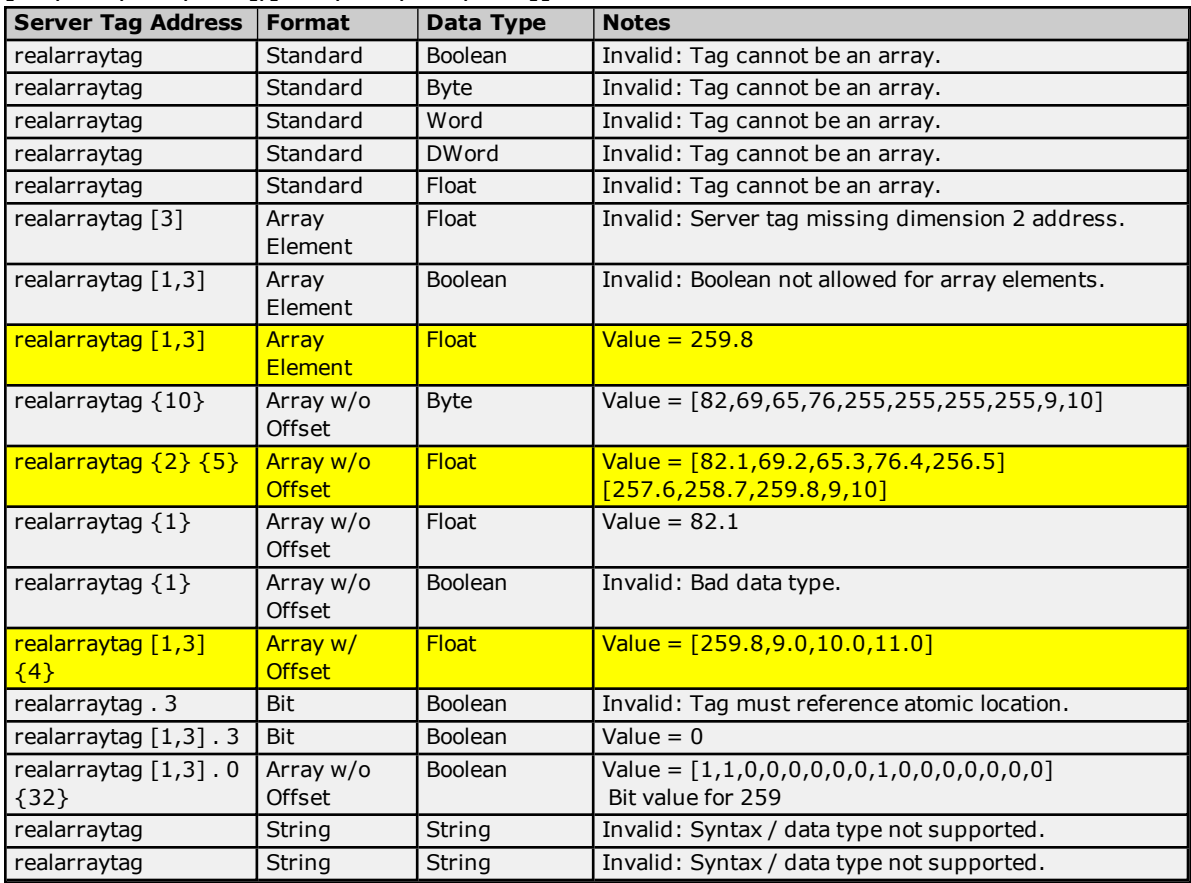

### <span id="page-25-0"></span>**LREAL**

For more information on the format, refer to **Address [Formats](#page-11-0)**.

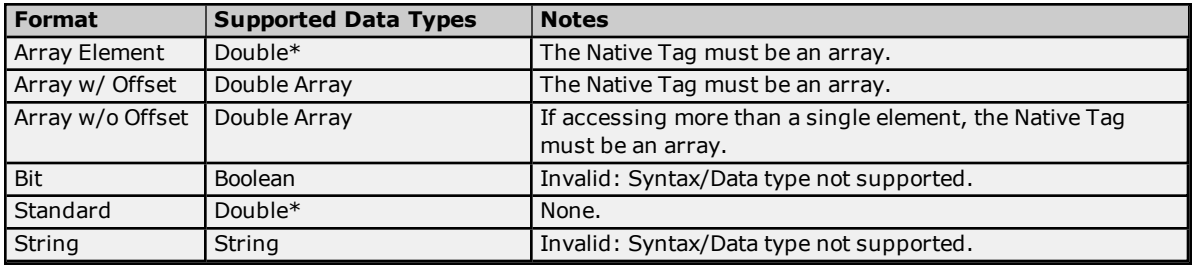

\*Double value will be a valid IEEE double precision Floating point number.

### **Examples**

Examples highlighted in yellow signify common use cases.

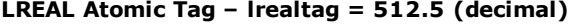

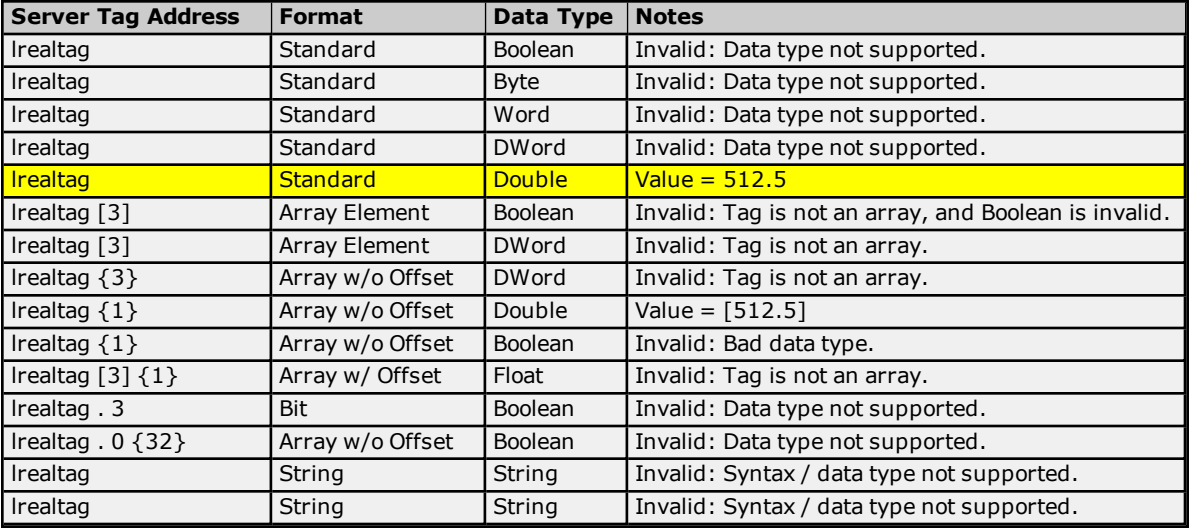

### **LREAL Array Tag - realarraytag [4,4] = [[82.1,69.2,65.3,76.4],[256.5,257.6,258.7,259.8], [9.0,10.0,11.0,12.0],[13.0,14.0,15.0,16.0]]**

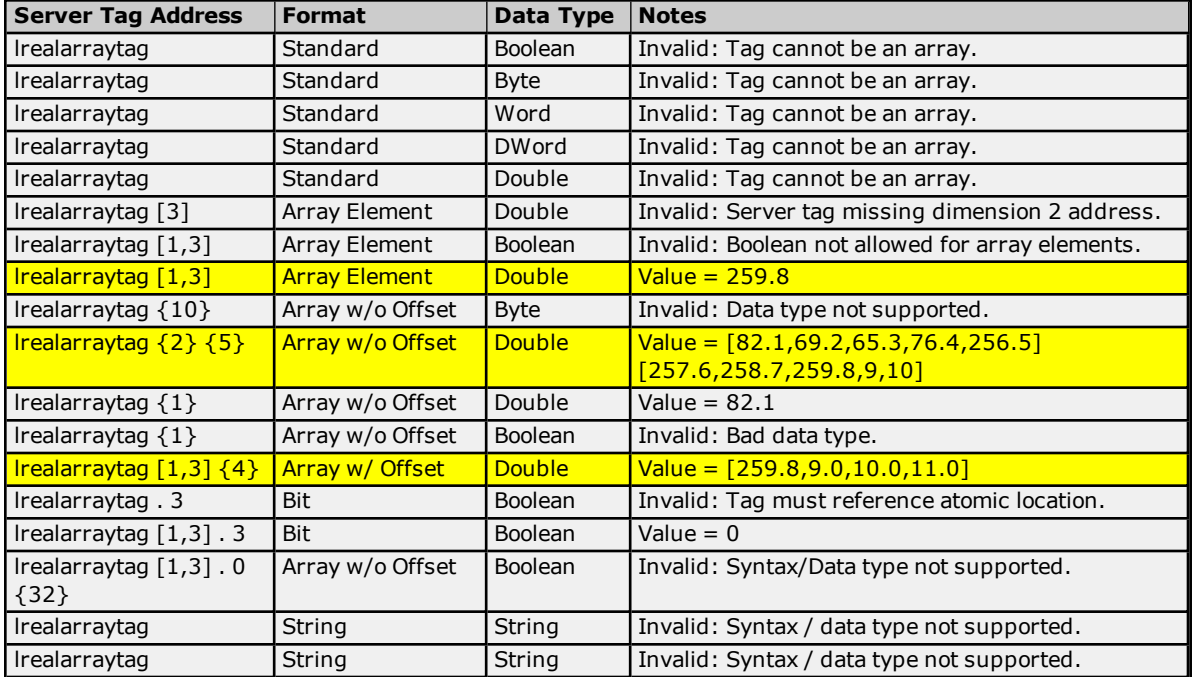

### <span id="page-26-0"></span>**SHORT\_STRING**

For more information on the format, refer to **Address [Formats](#page-11-0)**.

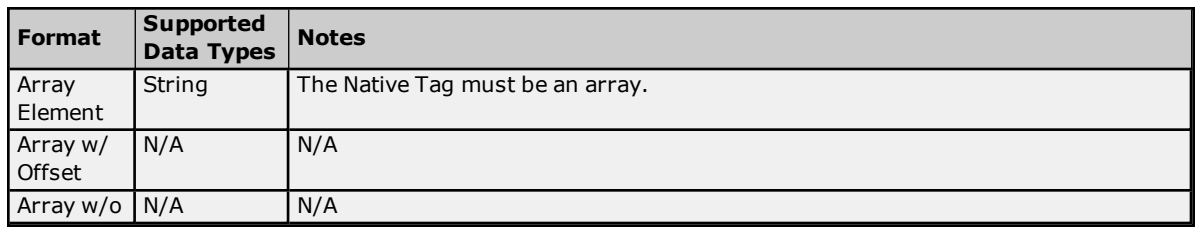

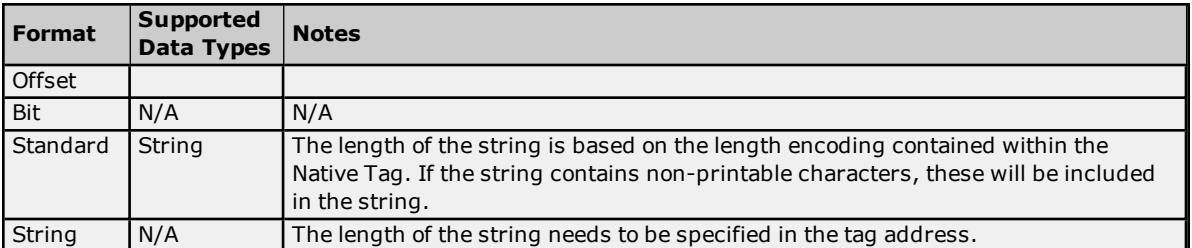

### **Examples**

Examples highlighted in yellow signify common use cases.

### **SHORT\_STRING Atomic Tag – stringtag = "mystring"**

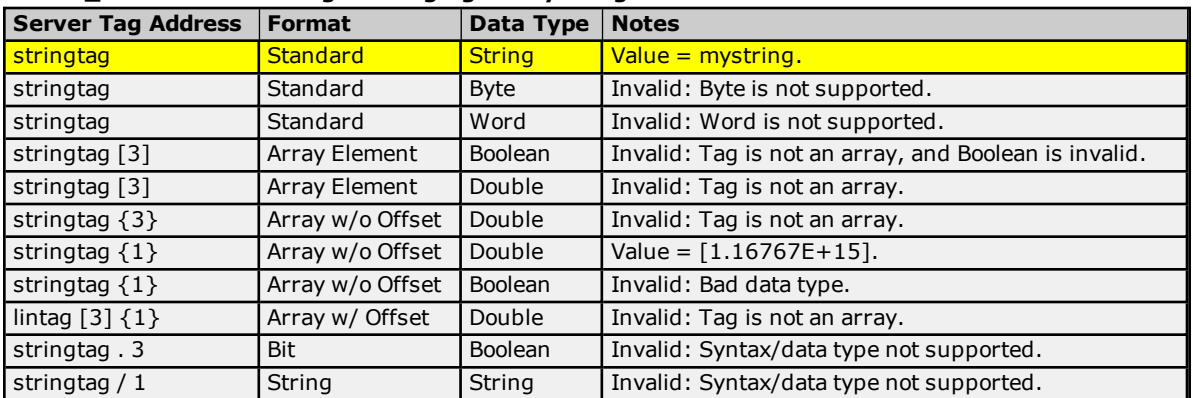

### **SHORT\_STRING Array Tag – stringarraytag[2,2] = [one,two].[three,four]**

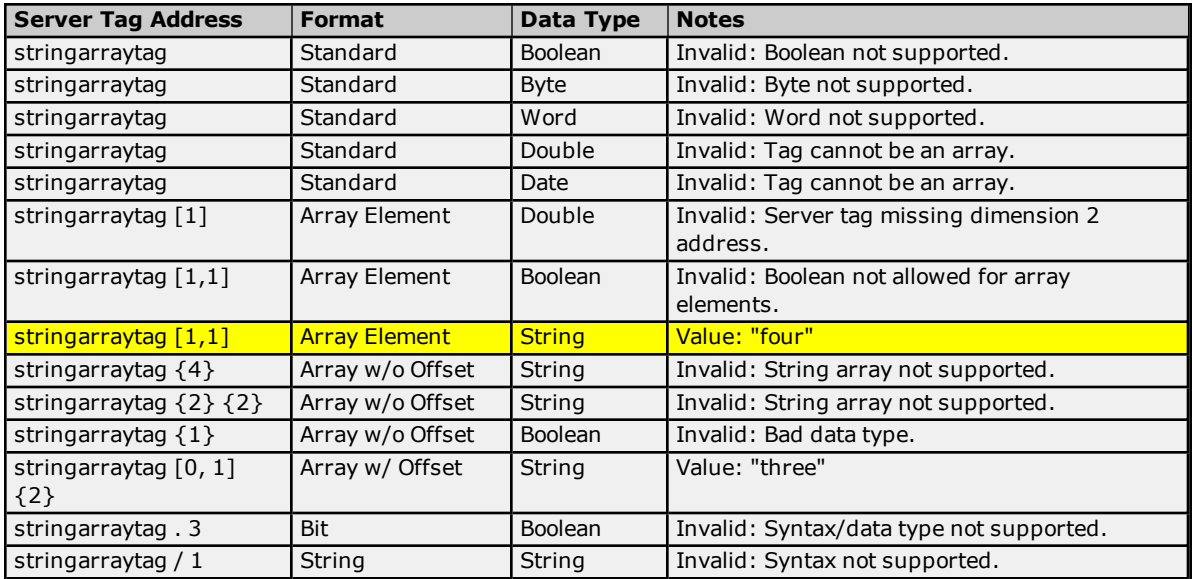

**28**

### <span id="page-28-0"></span>**Error Codes**

The following sections define error codes that may be encountered in the server's Event Log. For more information on a specific error code type, select a link from the list below.

### **[Encapsulation](#page-28-1) Protocol Error Codes CIP Error [Codes](#page-28-2)**

### <span id="page-28-1"></span>**Encapsulation Protocol Error Codes**

The following error codes are in hexadecimal.

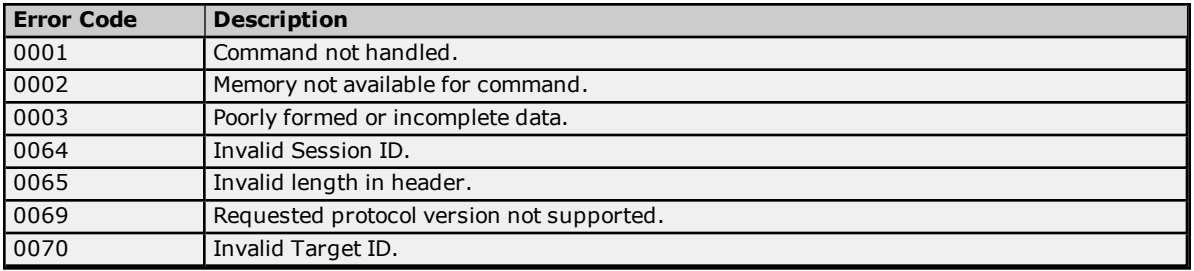

### <span id="page-28-2"></span>**CIP Error Codes**

The following error codes are in hexadecimal.

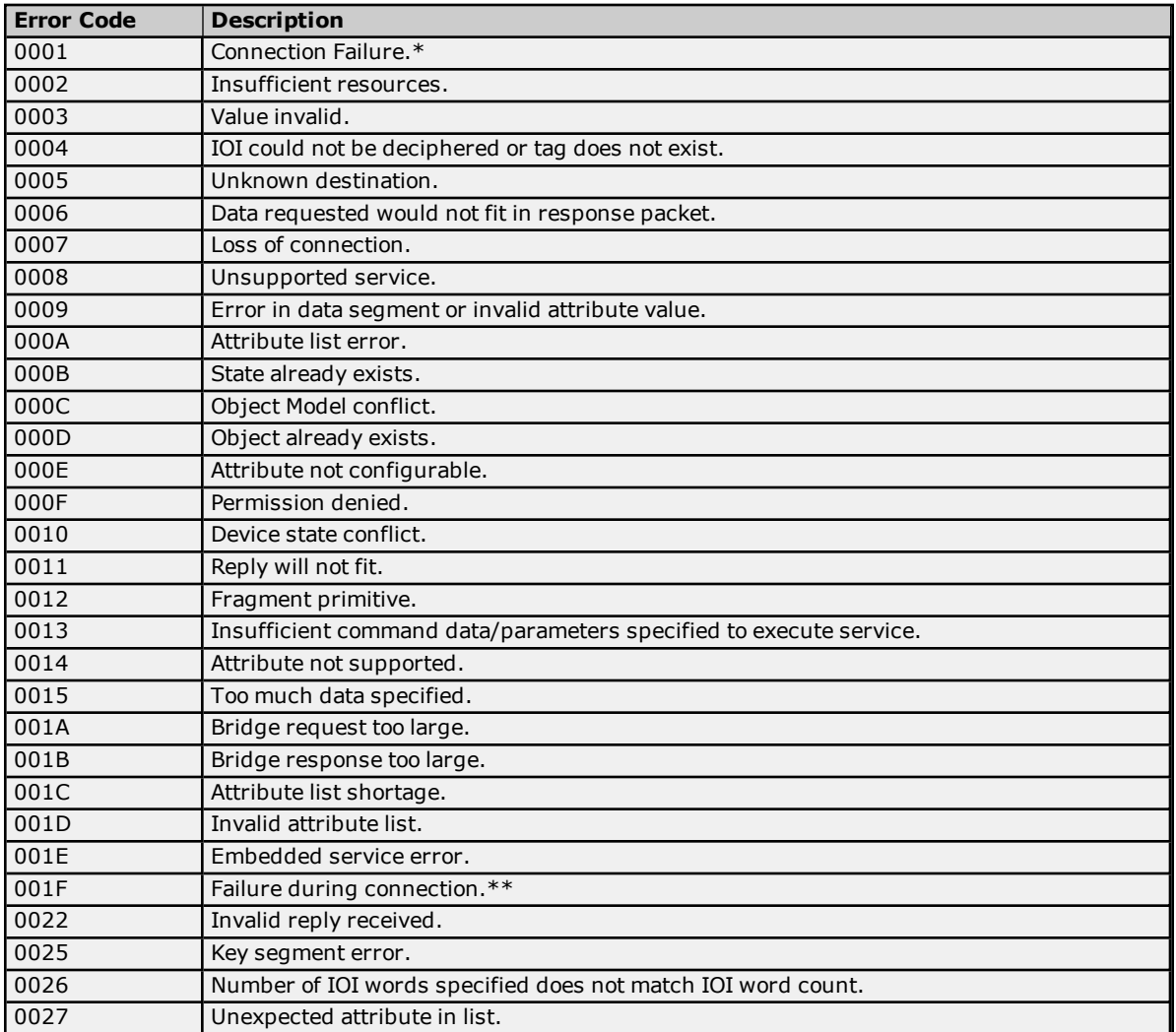

\***See Also: 0x0001 [Extended](#page-29-0) Error Codes**

### \*\***See Also: 0x001F [Extended](#page-29-1) Error Codes**

### **Allen-Bradley Specific Error Codes**

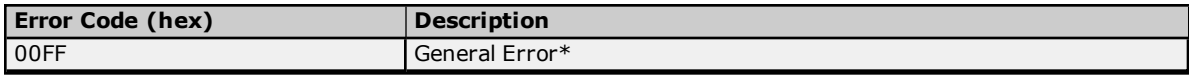

\***See Also: 0x00FF [Extended](#page-29-2) Error Codes**

<span id="page-29-0"></span>**Note:** For unlisted error codes, refer to the Rockwell Automation documentation.

### **0x0001 Extended Error Codes**

The following error codes are in hexadecimal.

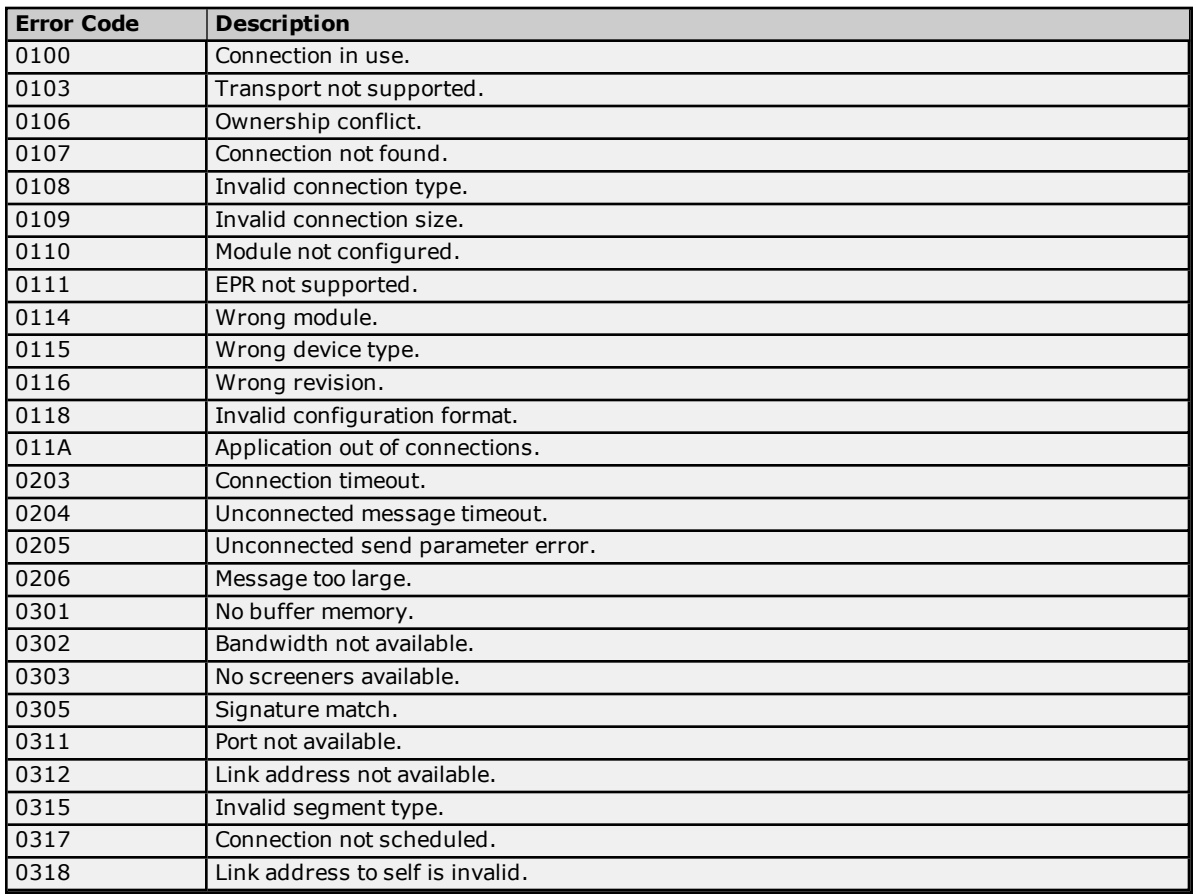

<span id="page-29-1"></span>**Note:** For unlisted error codes, refer to the Rockwell Automation documentation.

### **0x001F Extended Error Codes**

The following error codes are in hexadecimal.

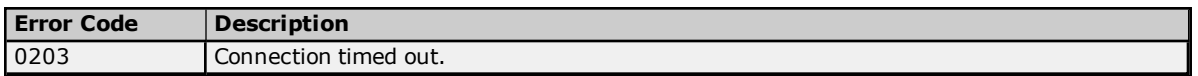

<span id="page-29-2"></span>**Note:** For unlisted error codes, refer to the Rockwell Automation documentation.

### **0x00FF Extended Error Codes**

The following error codes are in hexadecimal.

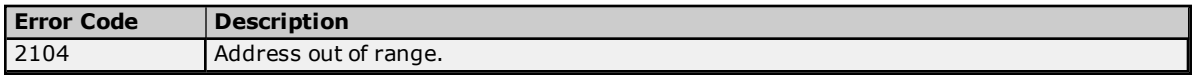

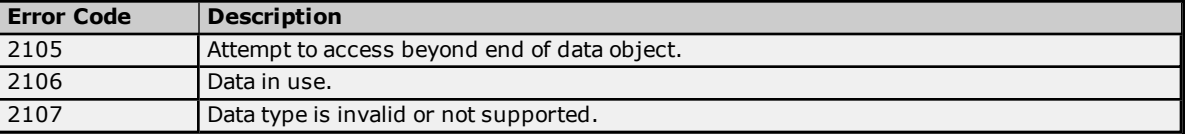

**Note:** For unlisted error codes, refer to the Rockwell Automation documentation.

### <span id="page-31-0"></span>**Error Descriptions**

The following error/warning messages may be generated. Click on the link for a description of the message.

**Address [Validation](#page-31-1) [Communication](#page-33-2) Messages Device Specific [Messages](#page-35-1) Read Errors [\(Non-Blocking\)](#page-40-2) Read Errors [\(Blocking\)](#page-36-1) Write [Errors](#page-38-2)**

### <span id="page-31-1"></span>**Address Validation Messages**

The following messages may be generated. Click on the link for a description of the message.

**Address [<address>](#page-31-2) is out of range for the specified device or register. Array size is out of range for address [<address>.](#page-31-3) Array support is not available for the specified address: [<address>.](#page-31-4) Data type <type> is not valid for device address [<address>.](#page-32-0) Device address [<address>](#page-32-1)** contains a syntax error. **Device address [<address>](#page-32-2)** is not supported by model <model name>. **Device address [<address>](#page-32-3) is Read Only Memory could not be allocated for tag with address [<address>](#page-33-0) on device <device name>. Missing [address.](#page-33-1)**

### <span id="page-31-2"></span>**Address <address> is out of range for the specified device or register.**

### **Error Type:**

Warning

### **Possible Cause:**

A tag address that has been specified statically references a location that is beyond the range of the device's supported locations.

### **Solution:**

Verify that the address is correct; if it is not, re-enter it in the client application.

### **Note:**

<span id="page-31-3"></span>For valid bit and array element ranges, refer to **Address [Formats](#page-11-0)**.

### **Array size is out of range for address <address>.**

### **Error Type:**

Warning

### **Possible Cause:**

A tag address that has been specified statically is requesting an array size that is too large.

#### **Solution:**

Specify a smaller value for the array or a different starting point by re-entering the address in the client application.

#### **Note:**

<span id="page-31-4"></span>For valid array size ranges, refer to **Address [Formats](#page-11-0)**.

### **Array support is not available for the specified address: <address>.**

## **Error Type:**

Warning

#### **Possible Cause:**

A tag address that has been specified statically contains an array reference for an address type that doesn't support arrays.

### **Solution:**

<span id="page-32-0"></span>Re-enter the address in the client application to remove the array reference or correct the address type.

### **Data Type <type> is not valid for device address <address>.**

### **Error Type:**

Warning

### **Possible Cause:**

A tag address that has been specified statically has been assigned an invalid data type.

### **Solution:**

<span id="page-32-1"></span>Modify the requested data type in the client application.

### **Device address <address> contains a syntax error.**

#### **Error Type:**

Warning

#### **Possible Cause:**

A tag address that has been specified statically contains one or more of the following errors:

- 1. Address doesn't conform to the tag address naming conventions.
- 2. Address is invalid according to the address format and the data type specified.
- 3. A Program Tag was specified incorrectly.
- 4. An invalid address format was used.

### **Solution:**

Re-enter the address in the client application.

### **See Also:**

**Address [Formats](#page-11-0) [Addressing](#page-13-0) Atomic Data Types**

#### <span id="page-32-2"></span>**Device address <address> is not supported by Model <Model name>.**

**Error Type:**

Warning

### **Possible Cause:**

A tag address that has been specified statically references a location that is valid for the communications protocol but not supported by the target device.

#### **Solution:**

Verify the address is correct; if it is not, re-enter it in the client application. Also verify that the selected model name for the device is correct.

### <span id="page-32-3"></span>**Device address <address> is read only.**

#### **Error Type:**

Warning

### **Possible Cause:**

A tag address that has been specified statically has a requested access mode that is not compatible with what the device supports for that address.

#### **Solution:**

Change the access mode in the client application.

### <span id="page-33-0"></span>**Memory could not be allocated for tag with address <address> on device <device name>.**

#### **Error Type:**

Warning

### **Possible Cause:**

The resources needed to build a tag could not be allocated. The tag will not be added to the project.

#### **Solution:**

Close any unused applications and/or increase the amount of virtual memory. Then, try again.

### <span id="page-33-1"></span>**Missing address.**

### **Error Type:**

Warning

### **Possible Cause:**

A tag address that has been specified statically has no length.

#### **Solution:**

<span id="page-33-2"></span>Re-enter the address in the client application.

### **Communication Errors**

The following messages may be generated. Click on the link for a description of the message.

**Device <device> responded with CIP error: Status [Code=<status](#page-33-3) code>, Ext. Status [Code=<extended](#page-33-3) status code>. Device <device> responded with Encapsulation Error: Status [Code=<status](#page-33-4) code>. Frame received from device [<device>](#page-34-0) contains errors. Unable to bind to adapter: [<adapter>.](#page-34-1) Connect failed. Winsock [initialization](#page-34-2) failed (OS Error = n). Winsock V1.1 or higher must be installed to use the [Allen-Bradley](#page-35-0) Micro800 Ethernet device driver.**

### <span id="page-33-3"></span>**Device <device> responded with CIP error: Status Code=<status code>, Ext. Status Code=<extended status code>.**

#### **Error Type:** Warning

#### **Possible Cause:**

The device returned an error within the CIP portion of the Ethernet/IP packet during a request. All reads and writes within the request failed.

### **Solution:**

The solution depends on the error code(s) returned.

### **See Also: CIP Error [Codes](#page-28-2)**

### <span id="page-33-4"></span>**Device <device> responded with Encapsulation Error: Status Code=<status code>.**

### **Error Type:**

Warning

### **Possible Cause:**

The device returned an error within the CIP portion of the Ethernet/IP packet during a request. All reads and writes within the request failed.

#### **Solution:**

The solution depends on the status code(s) returned by the device.

### **See Also:**

<span id="page-34-0"></span>**[Encapsulation](#page-28-1) Protocol Error Codes**

### **Frame received from device <device> contains errors.**

### **Error Type:**

Warning

### **Possible Cause:**

- 1. The packets are misaligned (due to connection/disconnection between the PC and device).
- 2. There is bad cabling connecting the device that is causing noise.
- 3. An incorrect frame size was received.
- 4. There is a TNS mismatch.
- 5. An invalid response command was returned from the device.

#### **Solution:**

The driver will recover from this error without intervention. If this error occurs frequently, there may be an issues with the cabling or the device itself.

### <span id="page-34-1"></span>**Unable to bind to adapter: <adapter>. Connect failed.**

#### **Error Type:**

Fatal

#### **Possible Cause:**

The driver was unable to bind to the specified network adapter, which is necessary for communications with the device.

#### **Reasons:**

- 1. The adapter is disabled or no longer exists.
- 2. Network system failure (such as Winsock or network adapter failure).
- 3. There is no more available ports.

### **Solution:**

- 1. For network adapters available on the system, check the Network Adapter list in the communications server application (located in Channel Properties). If the specified adapter is not in this list, steps should be taken to make it available to the system. This includes verifying that the network connection is enabled and connected in the PC's Network Connections.
- 2. Determine how many channels are using the same adapter in the communications server application. Then, reduce this number so that only one channel is referencing the adapter. If the error still occurs, check to see if other applications are using that adapter and then shut down those applications.

### <span id="page-34-2"></span>**Winsock initialization failed (OS Error = n).**

### **Error Type:**

Fatal

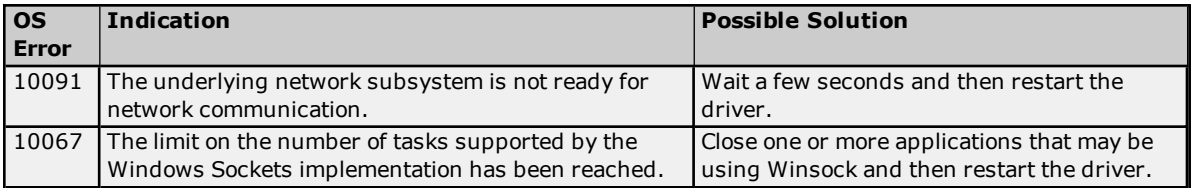

### <span id="page-35-0"></span>**Winsock V1.1 or higher must be installed to use the Allen-Bradley Micro800 Ethernet device driver.**

### **Error Type:**

Fatal

### **Possible Cause:**

The version number of the Winsock DLL found on the system is less than 1.1.

### **Solution:**

<span id="page-35-1"></span>Upgrade Winsock to version 1.1 or higher.

### **Device Specific Messages**

The following messages may be generated. Click on the link for a description of the message.

#### **Device <device name> is not [responding.](#page-35-2)**

**Encapsulation error occurred during a request to device <device name>. [Encap. [Error=<code>\].](#page-35-3) Error [occurred](#page-36-0) during** a request to device <device name>. [CIP Error=<code>, Ext. [Error=<code>\].](#page-36-0)

### <span id="page-35-2"></span>**Device <device name> is not responding.**

### **Error Type:**

Warning

### **Possible Cause:**

- 1. The Ethernet connection between the device and the Host PC is broken.
- 2. The communications parameters for the Ethernet connection are incorrect.
- 3. The named device may have been assigned an incorrect IP address.
- 4. When using the Serial Gateway device model, one or more devices has an incorrect serial port configuration.
- 5. The response from the device took longer to receive than the amount of time specified in the "Request Timeout" device setting.

#### **Solution:**

- 1. Verify the cabling between the PC and the device.
- 2. Verify that the correct port is specified for the named device.
- 3. Verify that the IP address given to the named device matches that of the actual device.
- 4. Verify that all devices have the correct serial port and system protocol configuration.
- 5. Increase the Request Timeout setting so that the entire response can be handled.

### <span id="page-35-3"></span>**Encapsulation error occurred during a request to device <device name>.** [Encap. Error=<code>].

**Error Type:**

Warning

### **Possible Cause:**

The device returned an error within the Encapsulation portion of the Ethernet/IP packet during a request. All reads and writes within the request are failed.

#### **Solution:**

The driver will attempt to recover from such an error. If the problem persists, contact Technical Support. This excludes error 0x02, which is device-related, not driver-related.

#### **See Also:**

**[Encapsulation](#page-28-1) Protocol Error Codes**

### <span id="page-36-0"></span>**Error occurred** during a request to device <device name>. [CIP Error=<code>, **Ext. Error**=<code>1.

**Error Type:**

Warning

### **Possible Cause:**

The device returned an error within the CIP portion of the Ethernet/IP packet during a request. All reads and writes within the request are failed.

### **Solution:**

The solution depends on the error code(s) returned.

#### **See Also:**

<span id="page-36-1"></span>**CIP Error [Codes](#page-28-2)**

### **Read Errors (Blocking)**

The following messages may be generated. Click on the link for a description of the message.

**Read request for <count> [element\(s\)](#page-36-2) starting at <tag address> on device <device name> failed due to a framing error. Block [deactivated.](#page-36-2)**

**Unable to read <count> [element\(s\)](#page-36-3) starting at <tag address> on device <device name>. [CIP** Error=<code>, Ext. [Error=<code>\].](#page-36-3)

**Unable to read <count> [element\(s\)](#page-37-0) starting at <tag address> on device <device name>. Block [deactivated.](#page-37-0)**

**Unable to read <count> [element\(s\)](#page-37-1) starting at <tag address> on device <device name>. Block does not support [multi-element](#page-37-1) arrays. Block deactivated.**

**Unable to read <count> [element\(s\)](#page-37-2) starting at <tag address> on device <device name>. Data type <type> is illegal for this block. Block [deactivated.](#page-37-2)**

**Unable to read <count> [element\(s\)](#page-38-0) starting at <tag address> on device <device name>. Data type <type> not supported. Block [deactivated.](#page-38-0)**

**Unable to read <count> [element\(s\)](#page-38-1) starting at <tag address> on device <device name>. Native Tag data type <type> unknown. Block [deactivated.](#page-38-1)**

### <span id="page-36-2"></span>**Read request for <count> element(s) starting at <tag address> on device <device name> failed due to a framing error. Block Deactivated.**

**Error Type:** Warning

### **Possible Cause:**

A read request for tags <tag address> to <tag address>+<count> failed due to one of the following reasons:

- 1. Incorrect request service code.
- 2. Received more or less bytes than expected.

#### **Solution:**

If this error occurs frequently, there may be an issue with the cabling or the device itself. If the error occurs frequently for a specific tag, contact Technical Support. Increasing the request attempts will also give the driver more opportunities to recover from this error. In response to this error, <count> elements of the block will be deactivated; thus, it will not be processed again.

### <span id="page-36-3"></span>**Unable to read <count> element(s) starting at <tag address> on device <device name>. [CIP Error=<code>, Ext. Error=<code>].**

#### **Error Type:**

Warning

#### **Possible Cause:**

The device returned an error within the CIP portion of the Ethernet/IP packet during a read request for the specified tag.

### **Solution:**

The solution depends on the error code(s) returned.

# **See Also:**

### <span id="page-37-0"></span>**CIP Error [Codes](#page-28-2)**

### **Unable to read <count> element(s) starting at <tag address> on device <device name>. Block Deactivated.**

### **Error Type:**

Warning

### **Possible Cause:**

- 1. The Ethernet connection between the device and the Host PC is broken.
- 2. The communication parameters for the Ethernet connection are incorrect.
- 3. The named device may have been assigned an incorrect IP address.

### **Solution:**

- 1. Verify the cabling between the PC and the device.
- 2. Verify that the correct port has been specified for the named device.
- 3. Verify that the IP address given to the named device matches that of the actual device.

### **Note:**

<span id="page-37-1"></span>In response to this error, <count> elements of the block will be deactivated; thus, it will not be processed again.

### **Unable to read <count> element(s) starting at <tag address> on device <device name>. Block does not support multi-element arrays. Block deactivated.**

#### **Error Type:**

Warning

#### **Possible Cause:**

A read request for tags <tag address> to <tag address>+<count> failed because the driver does not support multi-element array access to the given Native Tag.

#### **Solution:**

Change the data type or address for tags within this block to one that is supported. In response to this error, <count> elements of the block will be deactivated; thus, it will not be processed again.

### **See Also: [Addressing](#page-13-0) Atomic Data Types**

### <span id="page-37-2"></span>**Unable to read <count> element(s) starting at <address> on device <device>. Data type <type> is illegal for this block.**

**Error Type:**

### Warning

### **Possible Cause:**

A read request for tags <tag address> to <tag address>+<count> failed because the client's tag data type is illegal for the given Native Tag.

### **Solution:**

Change the data type for tags within this block to one that is supported. For example, data type Short is illegal for a BOOL array Native Tag. Changing the data type to Boolean would remedy this problem. In response to this error, <count> elements of the block will be deactivated; thus, it will not be processed again.

### **See Also:**

### <span id="page-38-0"></span>**[Addressing](#page-13-0) Atomic Data Types**

### **Unable to read <count> element(s) starting at <address> on device <device>. Data type <type> not supported.**

### **Error Type:**

Warning

### **Possible Cause:**

A read request for tags <tag address> to <tag address>+<count> failed because the client's tag data type is not supported.

#### **Solution:**

Change the data type for tags within this block to one that is supported. In response to this error, <count> elements of the block will be deactivated; thus, it will not be processed again.

#### **See Also:**

<span id="page-38-1"></span>**[Addressing](#page-13-0) Atomic Data Types**

### **Unable to read <count> element(s) starting at <address> on device <device>. Native Tag data type <type> unknown. Block deactivated.**

#### **Error Type:**

Warning

#### **Possible Cause:**

A read request for tags <tag address> to <tag address>+<count> failed because the Native Tag's data type is not currently supported.

#### **Solution:**

Contact Technical Support so that support may be added for this type. In response to this error, <count> elements of the block will be deactivated; thus, it will not be processed again.

### <span id="page-38-2"></span>**Write Errors**

The following messages may be generated. Click on the link for a description of the message.

#### **Unable to write to <tag [address>](#page-38-3) on device <device name>.**

**Unable to write to tag <tag address> on device <device name>. [CIP [Error=<code>,](#page-39-0) Ext.** [Status=<code>\].](#page-39-0) **Unable to write to tag <tag [address>](#page-39-1) on device <device name>. Data type <type> is illegal for this [tag.](#page-39-1)**

**Unable to write to tag <tag address> on device <device name>. Data type <type> not [supported.](#page-39-2) Unable to write to tag <tag [address>](#page-39-3) on device <device name>. Native tag data type <type> [unknown.](#page-39-3) Unable to write to tag <tag [address>](#page-40-0) on device <device name>. Tag does not support multi-**

**[element](#page-40-0) arrays.**

<span id="page-38-3"></span>**Write request for tag <tag [address>](#page-40-1) on device <device name> failed due to a framing error.**

### **Unable to write to <tag address> on device <device name>.**

**Error Type:**

Warning

#### **Possible Cause:**

- 1. The Ethernet connection between the device and the Host PC is broken.
- 2. The communication parameters for the Ethernet connection are incorrect.
- 3. The named device may have been assigned an incorrect IP address.

### **Solution:**

1. Verify the cabling between the PC and the device.

- 2. Verify that the correct port has been specified for the named device.
- 3. Verify that the IP address given to the named device matches that of the actual device.

### <span id="page-39-0"></span>**Unable to write to tag <tag address> on device <device name>. [CIP** Error=<code>, Ext. Status=<code>].

### **Error Type:**

Warning

### **Possible Cause:**

The device returned an error within the CIP portion of the Ethernet/IP packet during a write request for the specified tag.

### **Solution:**

The solution depends on the error code(s) returned.

### **See Also:**

### <span id="page-39-1"></span>**CIP Error [Codes](#page-28-2)**

### **Unable to write to tag <tag address> on device <device name>. Data type <type> is illegal for this tag.**

### **Error Type:**

Warning

### **Possible Cause:**

A write request for the specified tag failed because the client's tag data type is illegal for the given Native Tag.

### **Solution:**

Change the tag's data type to one that is supported. For example, data type Short is illegal for a BOOL array Native Tag. Changing the data type to Boolean would remedy this problem.

### **See Also:**

<span id="page-39-2"></span>**[Addressing](#page-13-0) Atomic Data Types**

### **Unable to write to tag <tag address> on device <device name>. Data type <type> not supported.**

**Error Type:** Warning

### **Possible Cause:**

A write request for the specified tag failed because the client's tag data type is not supported.

### **Solution:**

Change the tag's data type to one that is supported.

### **See Also: [Addressing](#page-13-0) Atomic Data Types**

### <span id="page-39-3"></span>**Unable to write to tag <tag address> on device <device name>. Native Tag data type <type> unknown.**

### **Error Type:**

Warning

### **Possible Cause:**

A write request for the specified tag failed because the Native Tag's data type is not currently supported.

### **Solution:**

Contact Technical Support so that support may be added for this type.

### <span id="page-40-0"></span>**Unable to write to tag <tag address> on device <device name>. Tag does not support multi-element arrays.**

### **Error Type:**

Warning

### **Possible Cause:**

A write request for the specified tag failed because the driver does not support multi-element array access to the given Native Tag.

### **Solution:**

Change the tag's data type or address to one that is supported.

#### **See Also:**

<span id="page-40-1"></span>**[Addressing](#page-13-0) Atomic Data Types**

### **Write request for tag <tag address> on device <device name> failed due to a framing error.**

#### **Error Type:**

Warning

### **Possible Cause:**

A write request for the specified tag failed after so many retries due to one of the following reasons:

- 1. Incorrect request service code.
- 2. Received more or less bytes than expected.

#### **Solution:**

<span id="page-40-2"></span>If this error occurs frequently, there may be an issue with the cabling or the device itself. Increasing the Retry Attempts will also give the driver more opportunities to recover from this error.

### **Read Errors (Non-Blocking)**

The following messages may be generated. Click on the link for a description of the message.

**Read request for tag <tag [address>](#page-40-3) on device <device name> failed due to a framing error. Tag [deactivated.](#page-40-3) Unable to read <tag address> on device <device name>. Tag [deactivated.](#page-41-0) Unable to read tag <tag address> on device <device name>. [CIP [Error=<code>,](#page-41-1) Ext.** [Error=<code>\].](#page-41-1) **Unable to read tag <tag [address>](#page-41-2) on device <device name>. Data type <type> is illegal for this tag. Tag [deactivated.](#page-41-2) Unable to read tag <tag address> on device <device name>. Data type <type> not [supported.](#page-41-3) Tag [deactivated.](#page-41-3) Unable to read tag <tag [address>](#page-42-0) on device <device name>. Native Tag data type <type> unknown. Tag [deactivated.](#page-42-0) Unable to read tag <tag address> on device <device name>. Tag does not support [multi-element](#page-42-1) arrays. Tag [deactivated.](#page-42-1)**

### <span id="page-40-3"></span>**Read request for tag <tag address> on device <device name> failed due to a framing error. Tag deactivated.**

#### **Error Type:** Warning

### **Possible Cause:**

A read request for the specified tag failed due to one of the following reasons:

- 1. Incorrect request service code.
- 2. Received more or less bytes than expected.

### **Solution:**

If this error occurs frequently, there may be an issue with the cabling or the device itself. If the error occurs frequently for a specific tag, contact Technical Support. Increasing the request attempts will also give the driver more opportunities to recover from this error. In response to this error, the tag will be deactivated; thus, it will not be processed again.

### <span id="page-41-0"></span>**Unable to read <tag address> on device <device name>. Tag deactivated.**

### **Error Type:**

Warning

### **Possible Cause:**

- 1. The Ethernet connection between the device and the Host PC is broken.
- 2. The communication parameters for the Ethernet connection are incorrect.
- 3. The named device may have been assigned an incorrect IP address.

### **Solution:**

- 1. Verify the cabling between the PC and the device.
- 2. Verify that the correct port has been specified for the named device.
- 3. Verify that the IP address given to the named device matches that of the actual device.

### **Note:**

<span id="page-41-1"></span>In response to this error, the tag will be deactivated and will not be processed again.

### **Unable to read tag <tag address> on device <device name>. [CIP** Error=<code>, Ext. Error=<code>].

### **Error Type:**

Warning

### **Possible Cause:**

The device returned an error within the CIP portion of the Ethernet/IP packet during a read request for the specified tag.

### **Solution:**

The solution depends on the error code(s) returned.

### **See Also: CIP Error [Codes](#page-28-2)**

### <span id="page-41-2"></span>**Unable to read tag <tag address> on device <device name>. Data type <type> is illegal for this tag. Tag deactivated.**

### **Error Type:**

Warning

### **Possible Cause:**

A read request for the specified tag failed because the client's tag data type is illegal for the given Native Tag.

### **Solution:**

Change the tag's data type to one that is supported. For example, data type Short is illegal for a BOOL array Native Tag. Changing the data type to Boolean would remedy this problem. In response to this error, the tag will be deactivated; thus, it will not be processed again.

### **See Also:**

<span id="page-41-3"></span>**[Addressing](#page-13-0) Atomic Data Types**

### **Unable to read tag <tag address> on device <device name>. Data type <type> not supported. Tag deactivated.**

**Error Type:** Warning

### **Possible Cause:**

A read request for the specified tag failed because the client's tag data type is not supported.

### **Solution:**

Change the tag's data type to one that is supported. In response to this error, the tag will be deactivated; thus, it will not be processed again.

### **See Also:**

<span id="page-42-0"></span>**[Addressing](#page-13-0) Atomic Data Types**

### **Unable to read tag <tag address> on device <device name>. Native Tag data type <type> unknown. Tag deactivated.**

#### **Error Type:**

Warning

### **Possible Cause:**

A read request for the specified tag failed because the Native Tag's data type is not currently supported.

#### **Solution:**

Contact Technical Support so that support may be added for this type. In response to this error, the tag will be deactivated; thus, it will not be processed again.

### <span id="page-42-1"></span>**Unable to read tag <tag address> on device <device name>. Tag does not support multi-element arrays. Tag deactivated.**

### **Error Type:**

Warning

### **Possible Cause:**

A read request for the specified tag failed because the driver does not support multi-element array access to the given Native Tag.

#### **Solution:**

Change the tag's data type or address to one that is supported. In response to this error, the tag will be deactivated; thus, it will not be processed again.

#### **See Also:**

**[Addressing](#page-13-0) Atomic Data Types**

### <span id="page-43-0"></span>**Glossary**

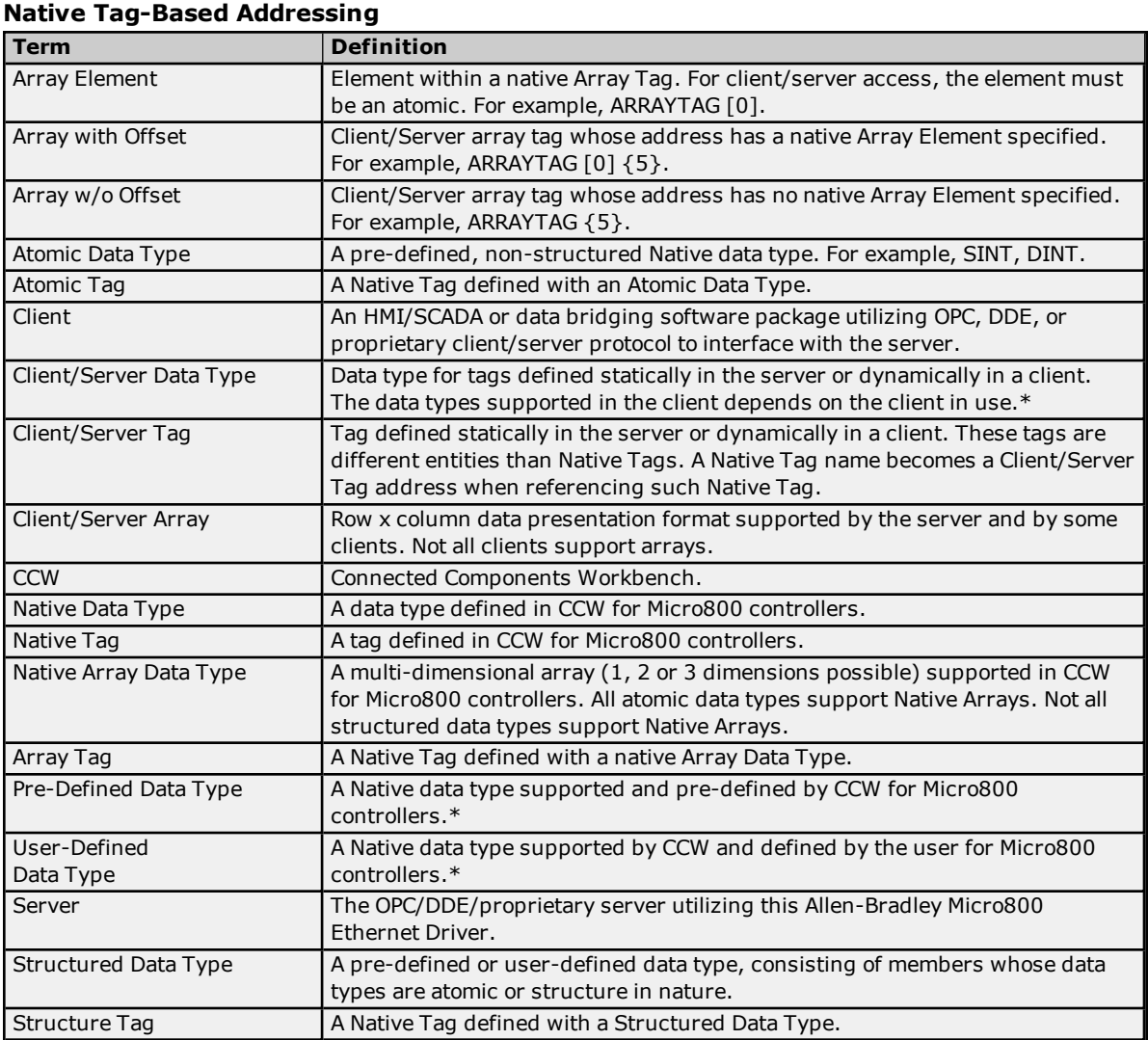

\*The data types supported in the server are listed in **Data Types [Description](#page-10-0)**.

# <span id="page-44-0"></span>**Index**

# **A**

Address <address> is out of range for the specified device or register. [32](#page-31-2) Address Descriptions [11](#page-10-1) Address Formats [12](#page-11-0) Address Validation Messages [32](#page-31-1) Addressing Atomic Data Types [14](#page-13-0) Addressing Structured Data Types [15](#page-14-0) Advanced Use Cases [16](#page-15-0) Array size is out of range for address <address>. [32](#page-31-3) Array support is not available for the specified address: <address>. [32](#page-31-4)

# **B**

BCD [11](#page-10-2) BOOL [16](#page-15-1) Boolean [11](#page-10-3) Byte [11](#page-10-4)

# **C**

Cable Diagram [6](#page-5-1) Char [11](#page-10-5) CIP Error Codes [29](#page-28-2) Communication Errors [34](#page-33-2) Communication Protocol [6](#page-5-2) Communications Parameters [7](#page-6-0)

# **D**

Data Type <type> is not valid for device address <address>. [33](#page-32-0) Data Types Description [11](#page-10-0) Date [11](#page-10-6) Device <device name> is not responding. [36](#page-35-2) Device <device> responded with CIP error Status Code=<status code>, Ext. Status Code=<extended status code>. [34](#page-33-3) Device <device> responded with Encapsulation Error Status Code=<status code>. [34](#page-33-4) Device address <address> contains a syntax error. [33](#page-32-1) Device address <address> is not supported by Model <Model name>. [33](#page-32-2) Device address <address> is read only. [33](#page-32-3) Device Setup [6](#page-5-0)

Device Specific Error Messages [36](#page-35-1) DINT, UDINT, and DWORD [21](#page-20-0) Double [11](#page-10-7) DWord [11](#page-10-8)

# **E**

Encapsulation error occurred during a request to device <device name>. [Encap. Error=<code>]. [36](#page-35-3) Encapsulation Protocol Error Codes [29](#page-28-1) Error Codes [29](#page-28-0) Error Descriptions [32](#page-31-0) Error occurred during a request to device <device name>. [CIP Error=<code>, Ext. Error=<code>]. [37](#page-36-0) Extended Error Codes 0x0001 [30](#page-29-0) Extended Error Codes 0x001F [30](#page-29-1) Extended Error Codes 0x00FF [30](#page-29-2)

# **F**

Float [11](#page-10-9) Frame received from device <device> contains errors. [35](#page-34-0)

# **G**

Global Variables [13](#page-12-1) Glossary [44](#page-43-0)

# **H**

Help Contents [5](#page-4-1)

# **I**

Inactivity Watchdog [7](#page-6-1) INT, UINT, and WORD [19](#page-18-0)

# **L**

LBCD [11](#page-10-10) LINT, ULINT, and LWORD [23](#page-22-0) Local Variables [13](#page-12-2) Long [11](#page-10-11) LREAL [26](#page-25-0)

### **M**

Memory could not be allocated for tag with address <address> on device <device name>. [34](#page-33-0) Missing address. [34](#page-33-1)

## **N**

Non-Blocking [41](#page-40-2)

# **O**

Optimizing Your Application [9](#page-8-2) Optimizing Your Communications [9](#page-8-1) Options [8](#page-7-0) Ordering of Array Data [15](#page-14-1) Overview [5](#page-4-0)

# **P**

Performance Optimizations [9](#page-8-0)

# **R**

Read Errors [37](#page-36-1), [41](#page-40-2)

Read request for <count> element(s) starting at <address> on device <device> failed due to a framing error. Block deactivated. [37](#page-36-2)

Read request for tag <tag address> on device <device name> failed due to a framing error. Tag deactivated. [41](#page-40-3)

REAL [24](#page-23-0)

# **S**

Short [11](#page-10-12) SHORT\_STRING [27](#page-26-0) SINT, USINT, and BYTE [17](#page-16-0) String [11](#page-10-13) Structure Tag Addressing [13](#page-12-0) Structured Variables [14](#page-13-1) Supported Devices [6](#page-5-3)

# **T**

Tag Scope [13](#page-12-0) TCP/IP - Port [7](#page-6-2)

# **U**

Unable to bind to adapter: <adapter>. Connect failed. [35](#page-34-1)

- Unable to read <count> element(s) starting at <address> on device <device>. Native Tag data type <type> unknown. Block deactivated. [39](#page-38-1)
- Unable to read <count> element(s) starting at <address> on device <device>. Data type <type> is illegal for this block. [38](#page-37-2)
- Unable to read  $\le$  count  $\ge$  element(s) starting at  $\le$  address  $\ge$  on device  $\le$  device  $\ge$  . Data type  $\le$  type  $\ge$  not supported. [39](#page-38-0)
- Unable to read <count> element(s) starting at <tag address> on device <device name>. [CIP Error=<code>, Ext. Error=<code>]. [37](#page-36-3)
- Unable to read <count> element(s) starting at <tag address> on device <device name>. Block Deactivated. [38](#page-37-0)
- Unable to read <count> element(s) starting at <tag address> on device <device name>. Block does not support multi-element arrays. Block deactivated. [38](#page-37-1)
- Unable to read <tag address> on device <device name>. Tag deactivated. [42](#page-41-0)
- Unable to read tag <tag address> on device <device name>. [CIP Error=<code>, Ext. Error=<code>]. [42](#page-41-1)
- Unable to read tag <tag address> on device <device name>. Data type <type> is illegal for this tag. Tag deactivated. [42](#page-41-2)
- Unable to read tag <tag address> on device <device name>. Data type <type> not supported. Tag deactivated. [42](#page-41-3)
- Unable to read tag <tag address> on device <device name>. Native Tag data type <type> unknown. Tag deactivated. [43](#page-42-0)
- Unable to read tag <tag address> on device <device name>. Tag does not support multi-element arrays. Tag deactivated. [43](#page-42-1)
- Unable to write to <tag address> on device <device name>. [39](#page-38-3)

Unable to write to tag <tag address> on device <device name> . Data type <type> not supported. [40](#page-39-2)

Unable to write to tag <tag address> on device <device name>. [CIP Error=<code>, Ext. Status=<code>]. [40](#page-39-0)

```
40
Unable to write to tag <tag address> on device <device name>. Native Tag data type <type> unknown. 40
Unable to write to tag <tag address> on device <device name>. Tag does not support multi-element
    arrays. 41
```
User-Defined Data Types [14](#page-13-2)

### **W**

Winsock initialization failed (OS Error = n). [35](#page-34-2) Winsock V1.1 or higher must be installed to use the Allen-Bradley Micro800 Ethernet device driver. [36](#page-35-0) Word [11](#page-10-14) Write Errors [39](#page-38-2) Write request for tag <tag address> on device <device name> failed due to a framing error. [41](#page-40-1)